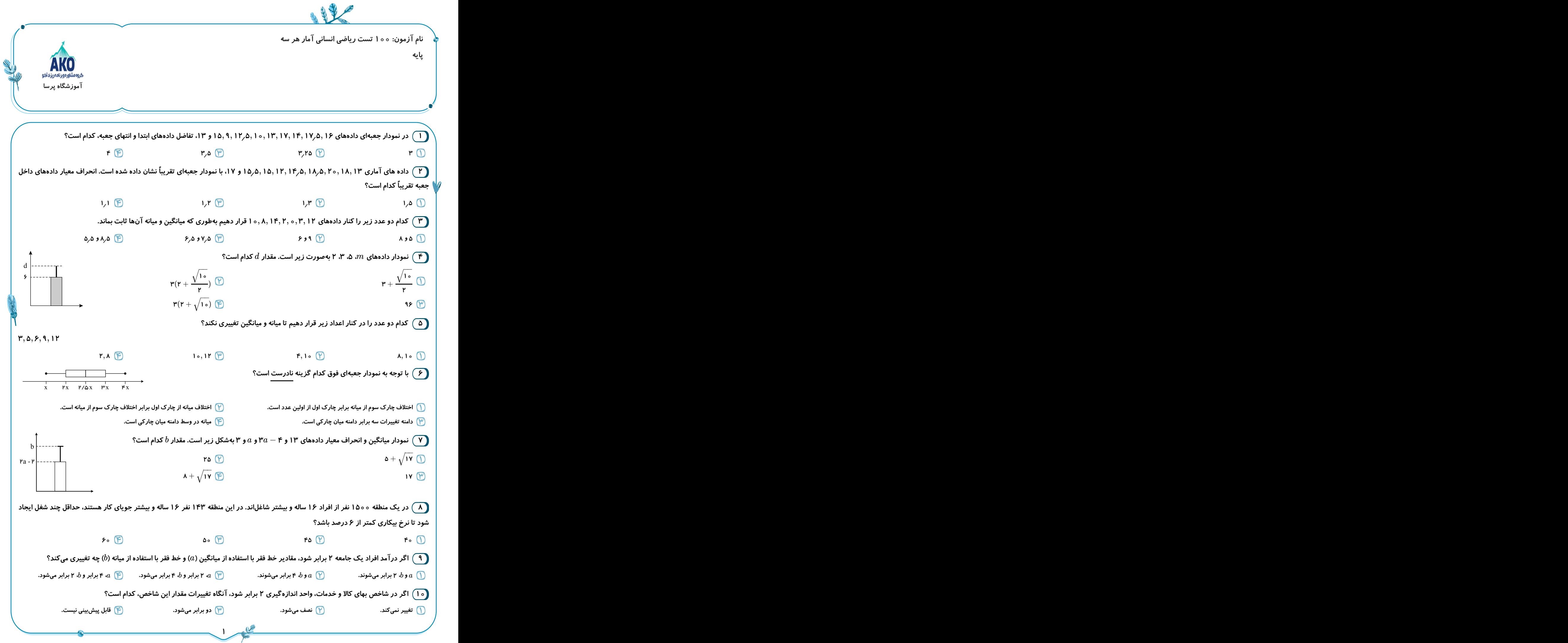

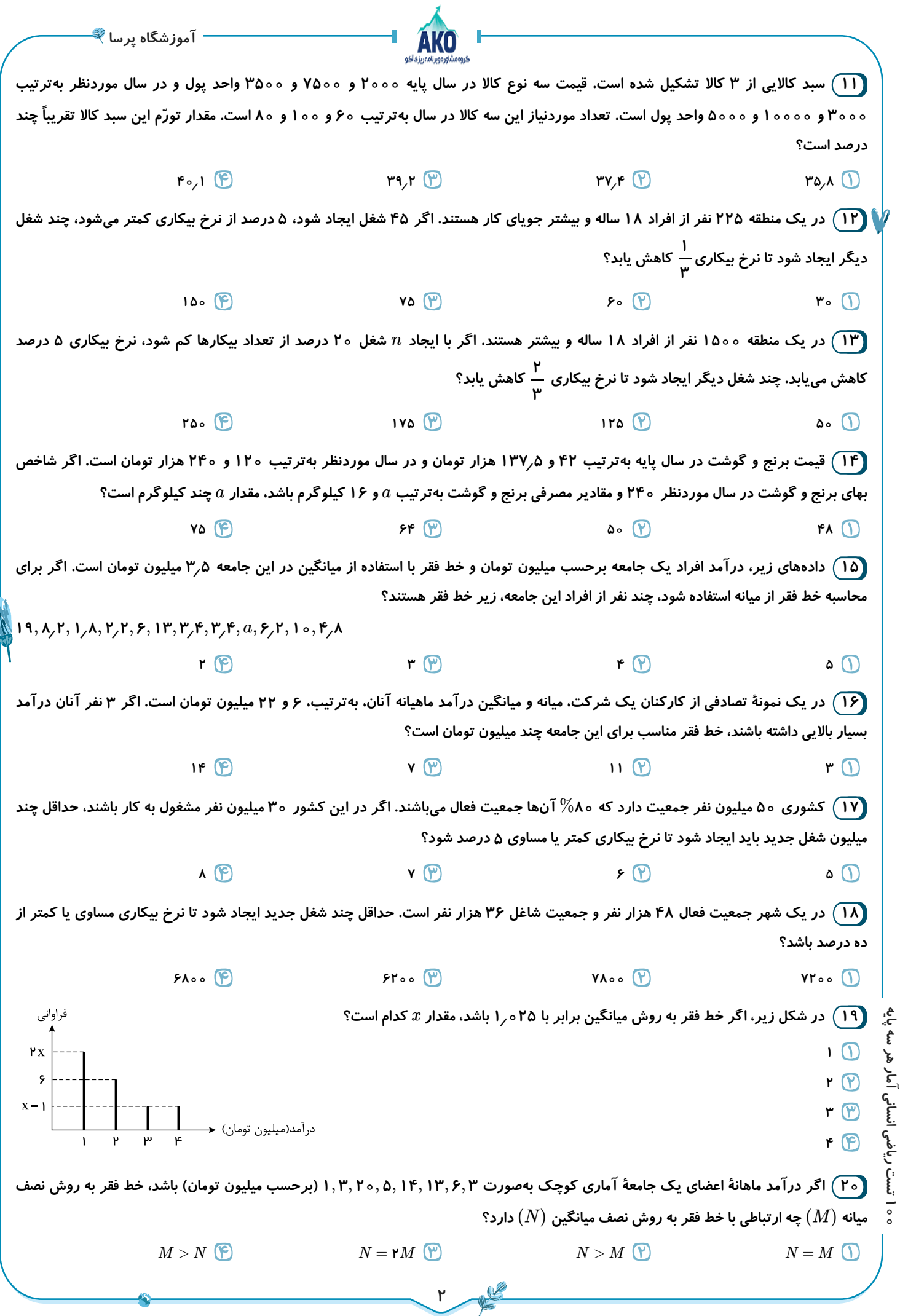

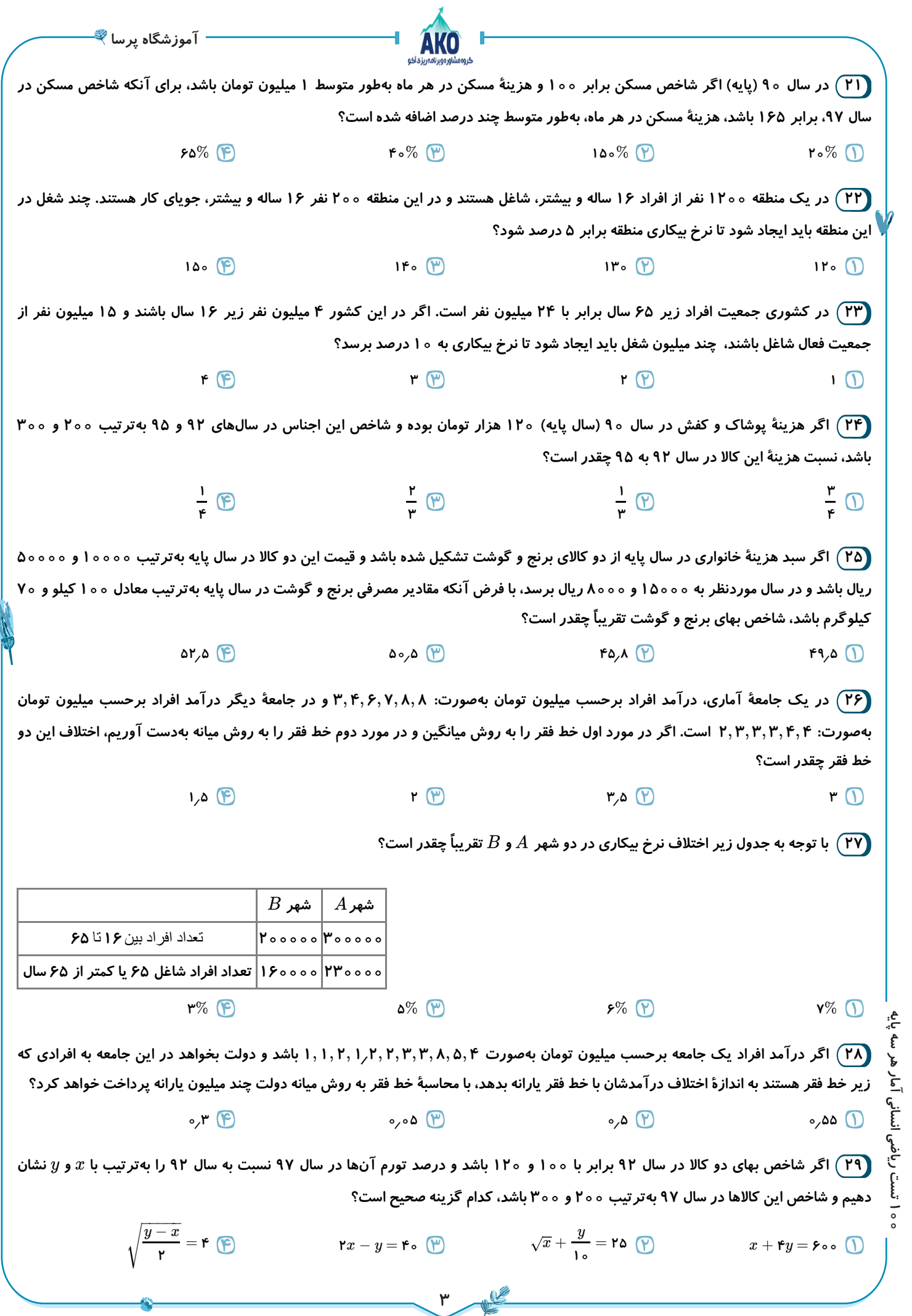

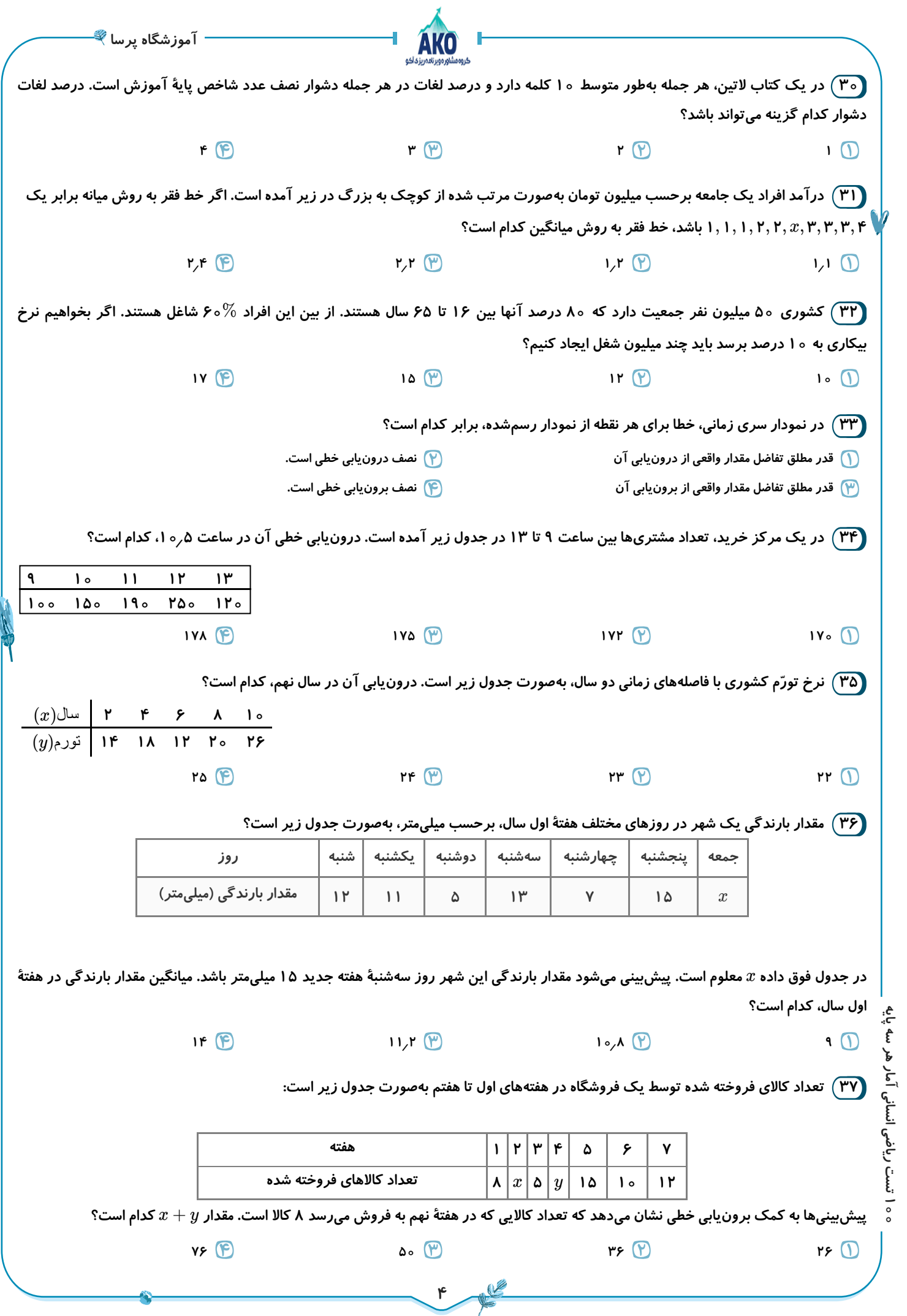

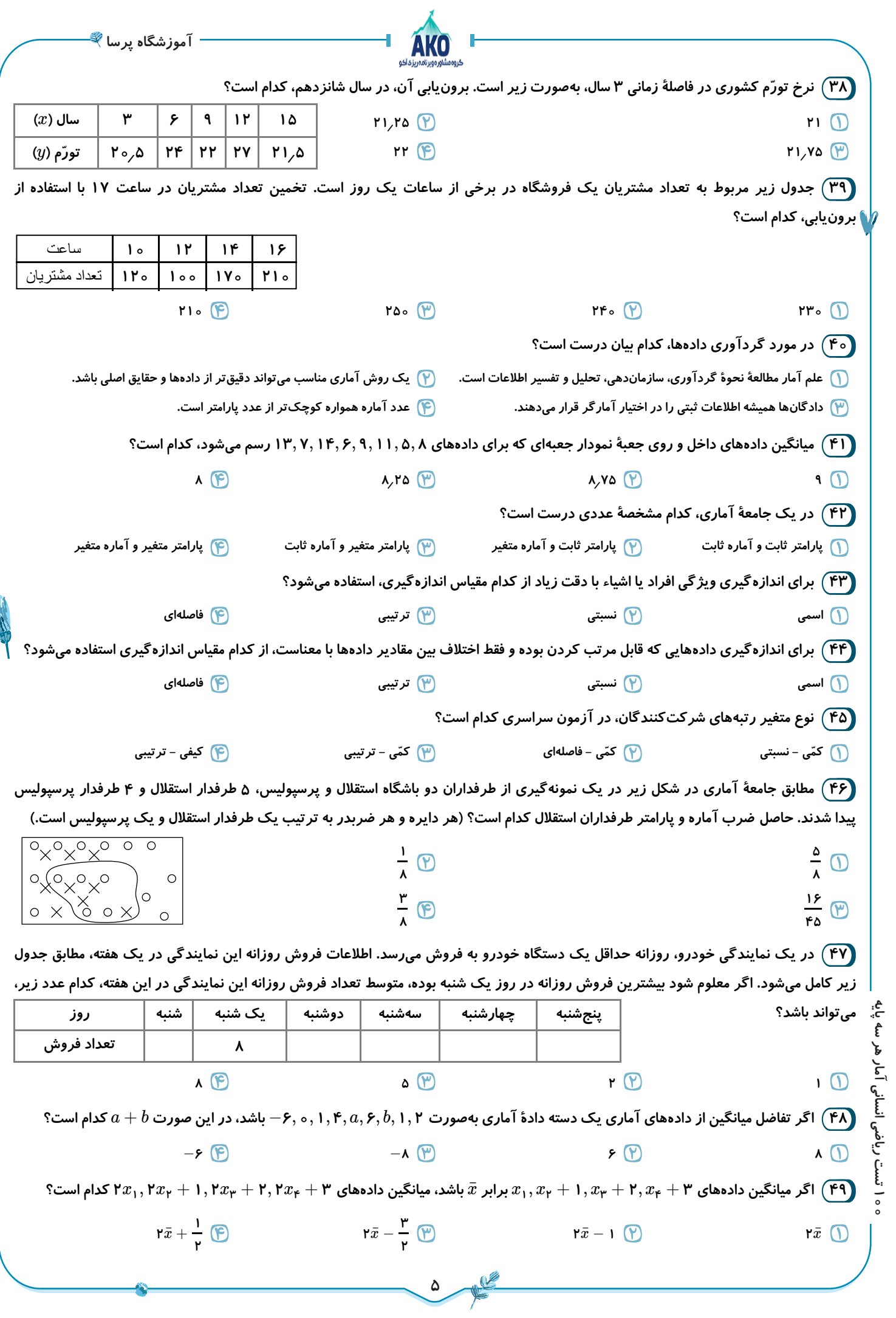

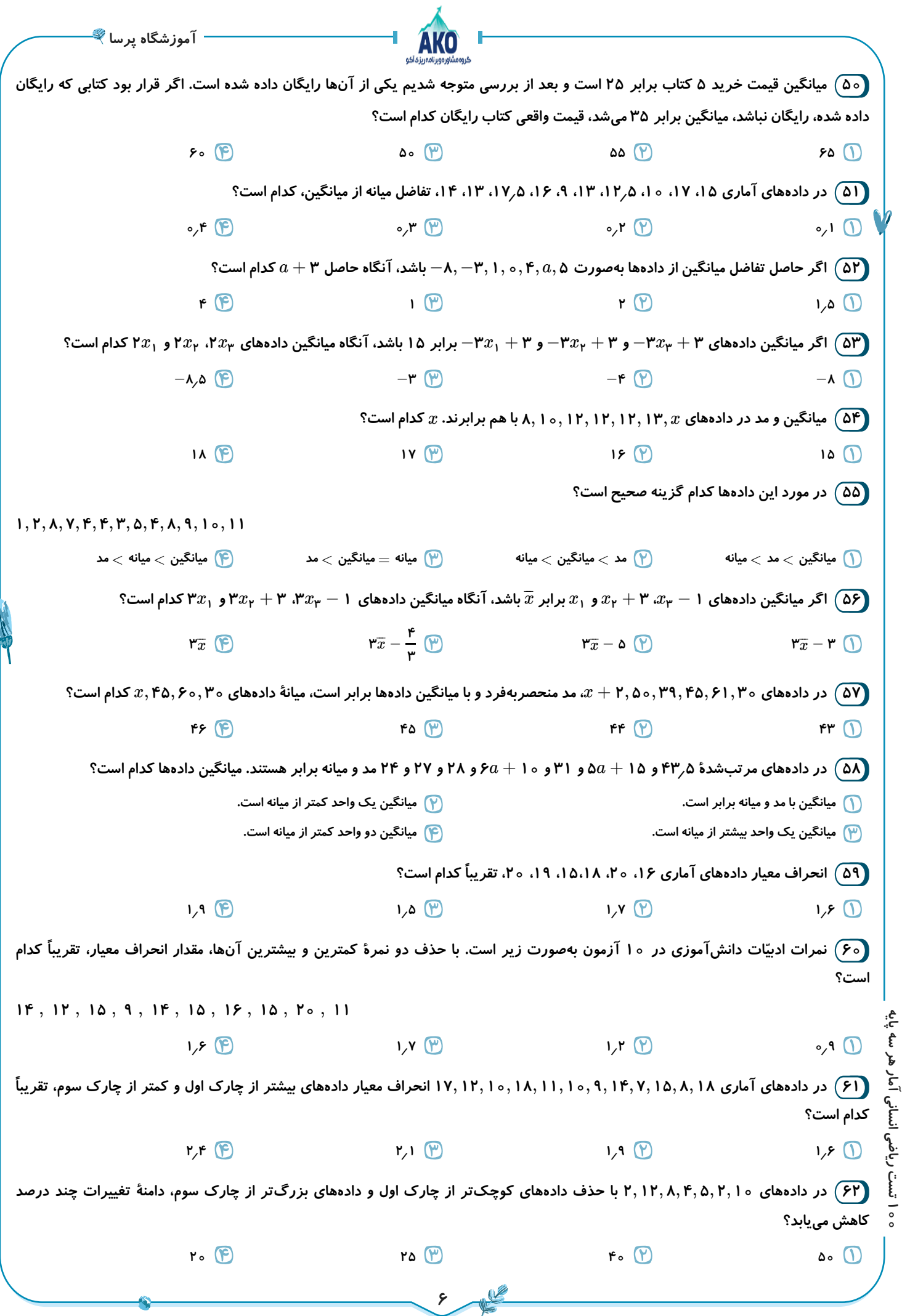

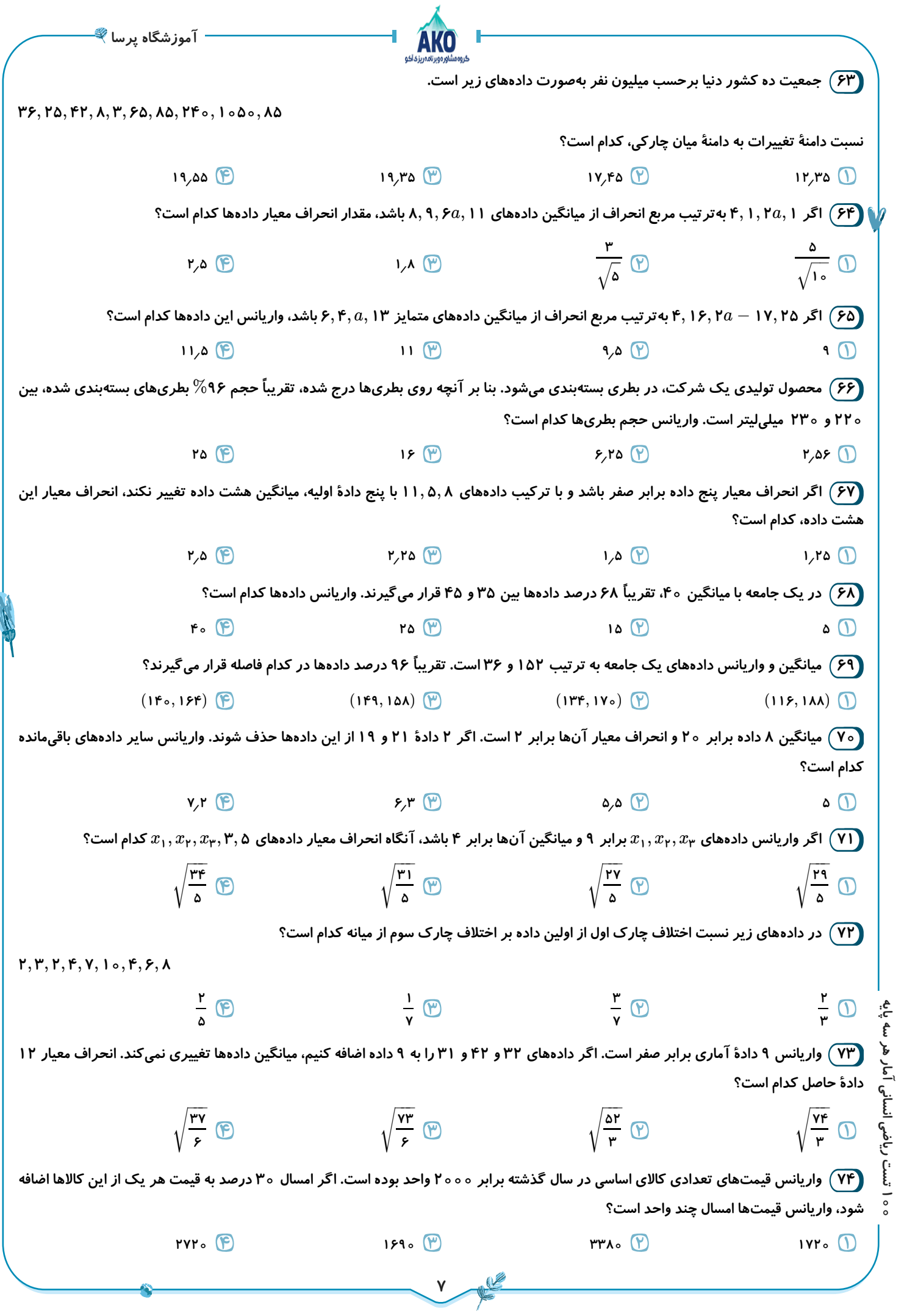

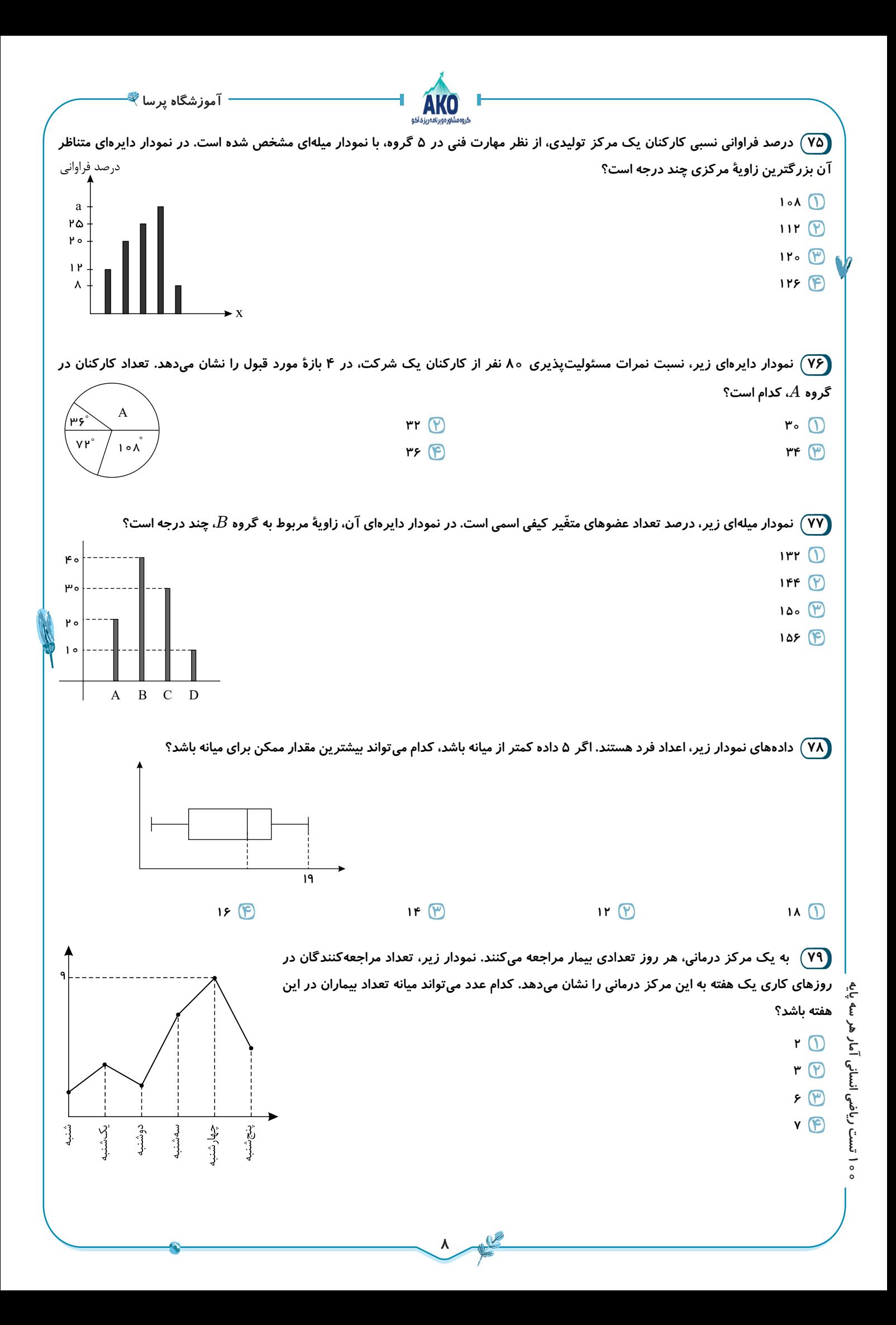

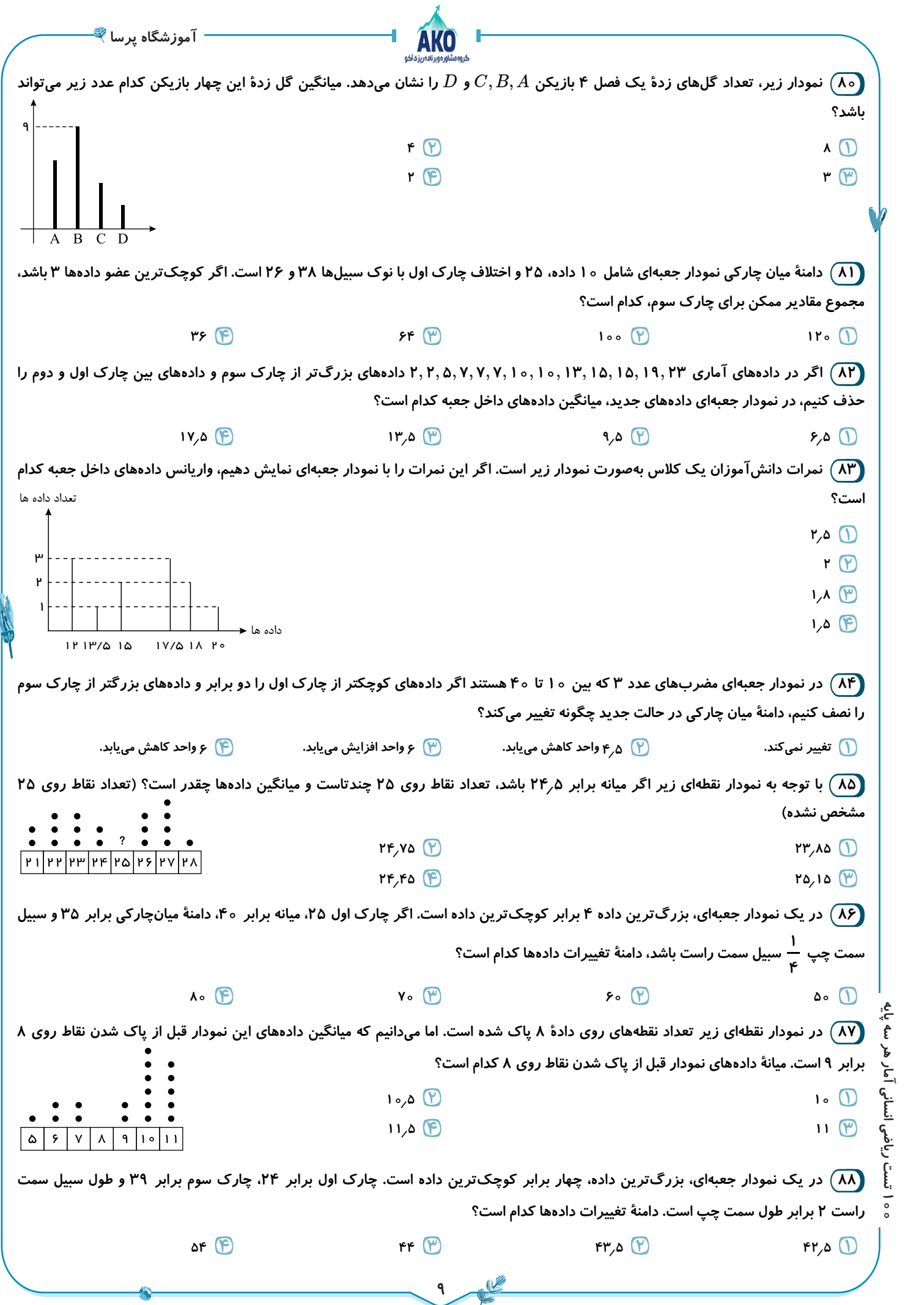

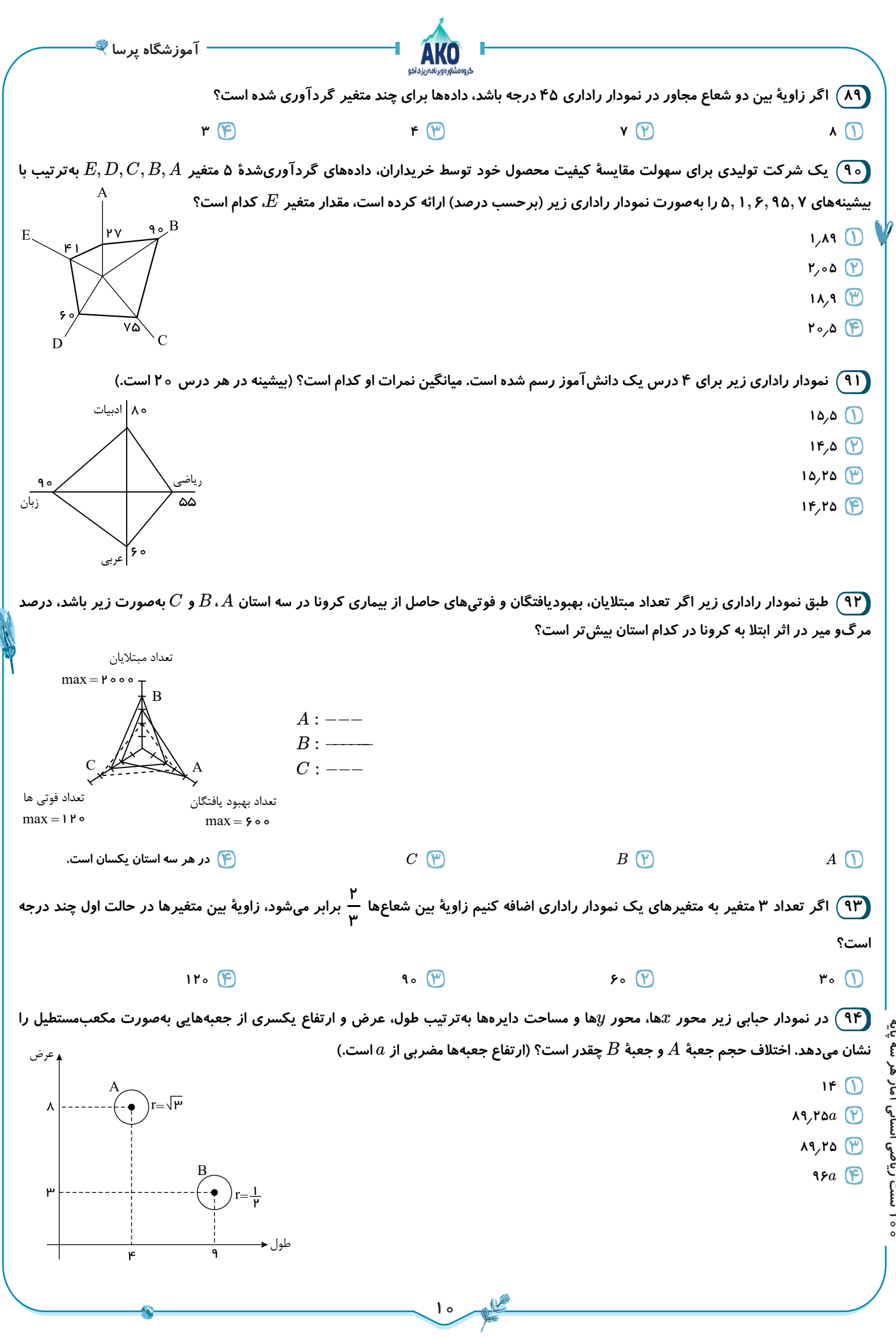

ه ۱۰ تست ریاضی انسانی آمار هر سه پایه **100 تست ریاضی انسانی آمار هر سه پایه**

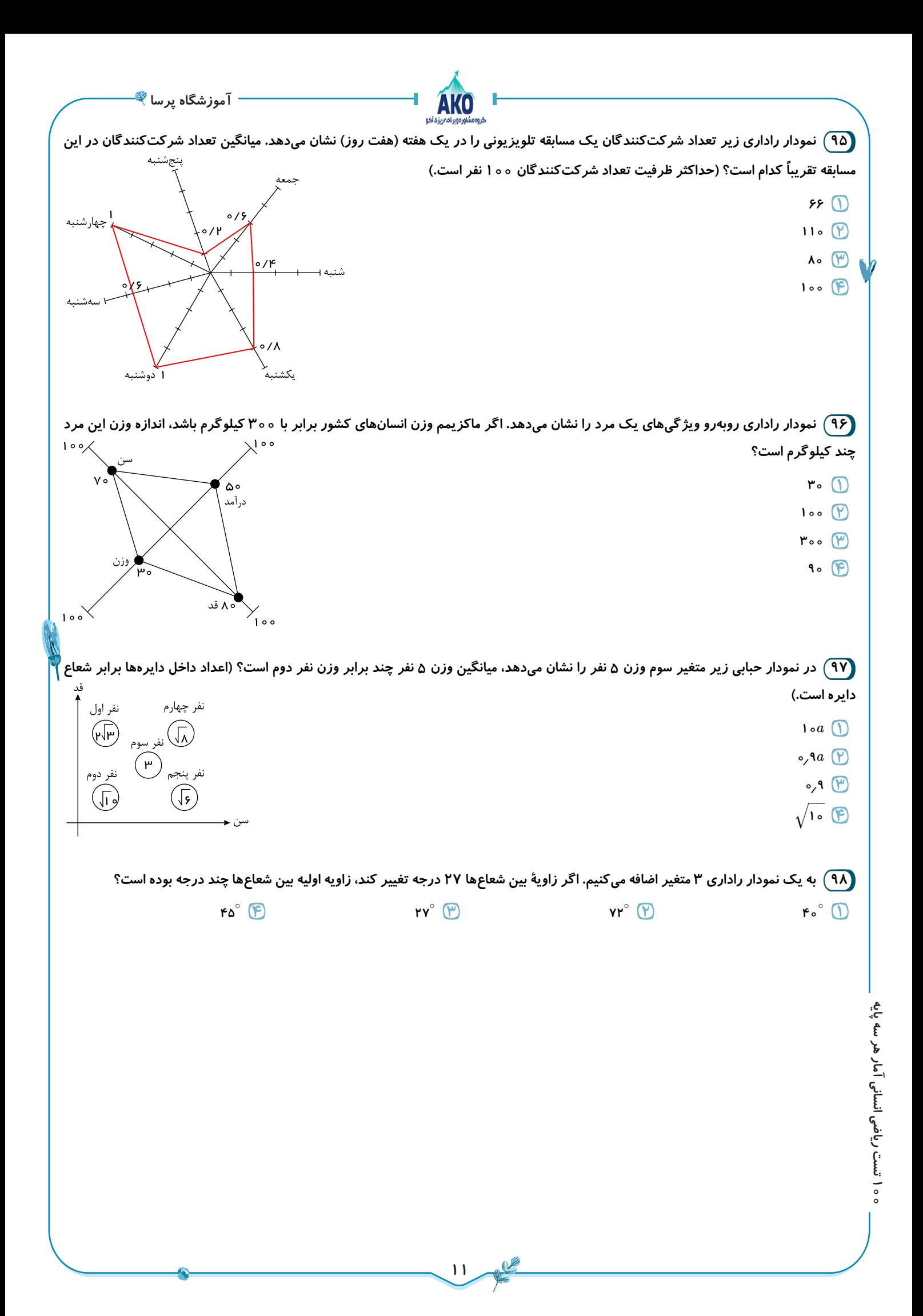

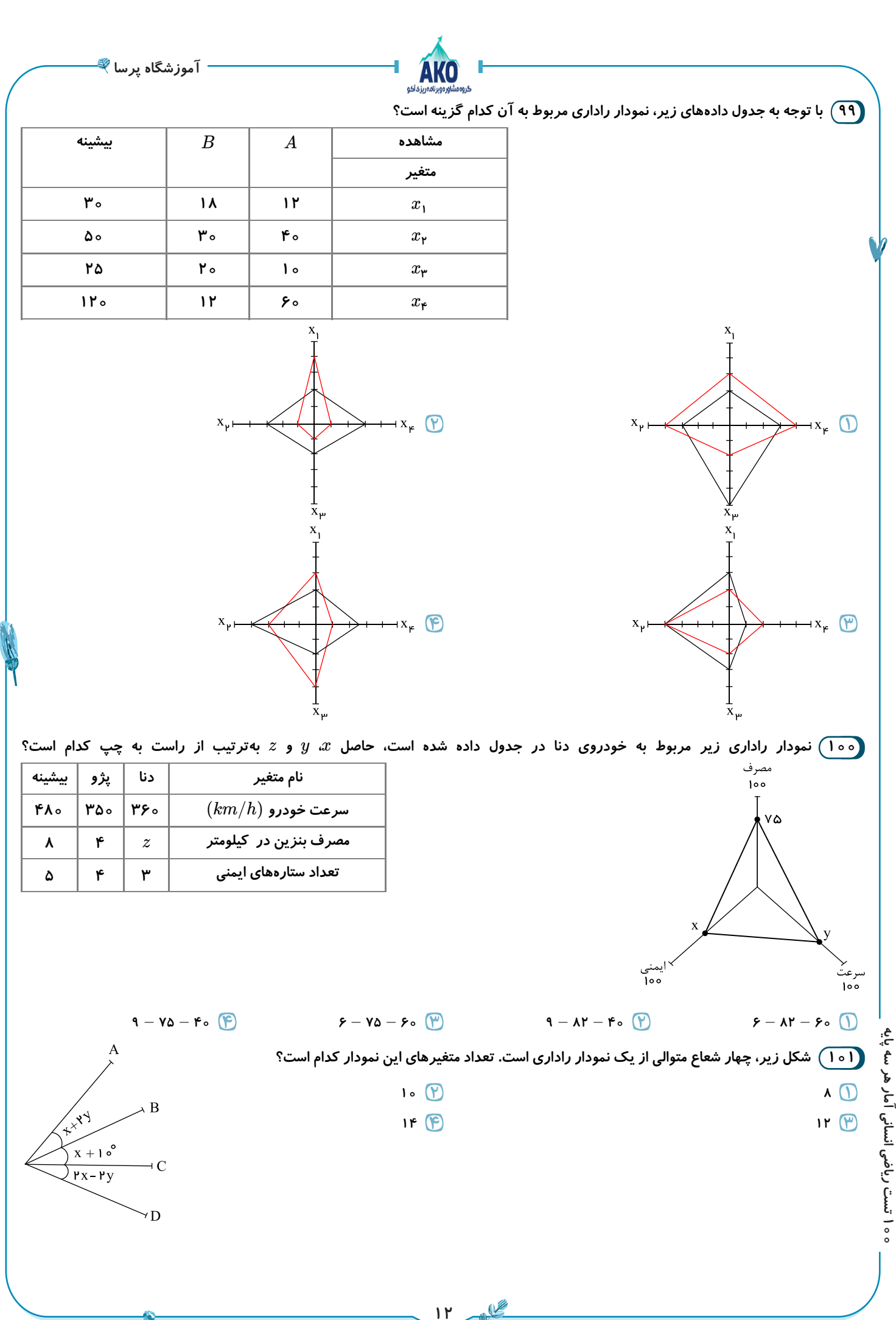

**100 تست ریاضی انسانی آمار هر سه پایه**

**آموزشگاه پرسا1 دادهها را مرتب میکنیم؛ داریم: چون دادهها زوج است میانگین دو داده وسط برابر میانه است. ۹** − **۱۰** − **۱۲٫۵** − **۱۳** − − **۱۵** − − **۱۷** − **۱۷٫۵ ۱۳** − **۱۴ ۱۶** چارک اول **۱۳**+**۱۴** چارک سوم =**۱۳٫۵ ۲ ۳٫۵** = **۱۲٫۵** − **۱۶** = تفاضل ابتدا و انتهای جعبه **2 ابتدا دادهها را از کوچک به بزرگ مرتب میکنیم:** *Q* =**۱۳٫۷۵** *Q* =**۱۸٫۲۵ ۳** ↑ ↑ **۱۲** − **۱۳** − **۱۴٫۵** − **۱۵** − **۱۵٫۵** − **۱۷** − − **۲۰ ۱۸** − **۱۸٫۵ ۱۸ ۱۷**, **۱۵٫۵**, **۱۵**, **۱۴٫۵**, : دادههای داخل جعبه *x***<sup>۱</sup>** + *x***<sup>۲</sup>** + ⋅ ⋅ ⋅ + *x<sup>n</sup>* **۸۰** = ̄*x* : میانگین = = **۱۶** *n* **۵** −−−−−−−−−−−−−−−−−−−−−−− −−−−−−−−−−−−−−−−−−−− −−−− (*x***<sup>۱</sup>** − *x*¯) **<sup>۲</sup>** + ⋅ ⋅ ⋅ + (*x<sup>n</sup>* − *x*¯) −− **۲ ۲٫۲۵** + **۱**+ **۰٫۲۵** + **۱**+ **۴ ۸٫۵** = *σ* : انحراف معیار √ ⇒ *σ* = = = ≃ **۱٫۳** √ √ **۱٫۷** √ *n* **۵ ۵ 3 ابتدا دادههای داده شده را از کوچک به بزرگ مرتب کرده و سپس میانگین و میانۀ آنها را مییابیم: ۰** + **۲**+ **۳**+ **۸**+ **۱۰** + **۱۲** + **۱۴ ۴۹ ۰**, **۲**, **۳**, **۸** , **۱۰**, **۱۲**, **۱۴** میانگین ⇒ ¯*x*¯ = = = **۷ ۷ ۷** ↓ میانه **میدانیم از آنجایی که تعداد دادهها فرد است دادۀ وسطی میانه است. میانگین دادهها است. برای آنکه میانگین دادهها ثابت بماند، باید دو داده با فاصلههای برابر از میانگین )یکی کمتر و دیگری بیشتر از میانگین( به دادهها اضافه شود. پس گزینههای » « و » « ۲ ۱ ۷ غلطاند. حال اگر بخواهیم میانه نیز تغییر نکند باید یکی بزرگتر از میانه و یکی کوچکتر از میانه باشد پس نباید عددی بین میانگین و میانه قرار بگیرد. پس گزینۀ » «نادرست است و لذا گزینۀ » ۳ « صحیح است. زیرا اوًال فاصلۀ دو عدد و از میانگین یکسان و برابر است و ثانیًا و یکی کوچکتر و یکی بزرگتر از میانه هستند. ۵٫۵ ۸٫۵ ۱٫۵ ۷ ۵٫۵ ۸٫۵ ۴ ۶ ۲ ۳ ۵** *m* **4 با توجه به نمودار سؤال میانگین دادههای ، ، ، برابر با )ارتفاع مستطیل( است؛ داریم:** *x***<sup>۱</sup>** + *x***<sup>۲</sup>** + … + *x<sup>n</sup>* **۲** + **۳** + **۵**+ *m* ¯*x*¯ = ⇒ = **۶** ⇒ **۱۰** + *m* = **۲۴** ⇒ *m* = **۱۴** *n* **۴ حال انحراف معیار دادههای ، ، ، را بهدست میآوریم: ۲ ۳ ۵ ۱۴ ۲ ۲ ۲** (*x***<sup>۱</sup>** − ¯*x*¯) + + … + (*x* − ) **<sup>۲</sup>** ¯*x*¯ (*x<sup>n</sup>* − *x*) ¯¯ **۲ ۲ ۲ ۲** (**۲** − **۶**) + + + (**۳** − **۶**) (**۵** − **۶**) (**۱۴** − **۶**) **۱۶** + **۹** + **۱**+ **۶۴ ۹۰** *σ* = **۲** ⇒ *σ* = **۲** ⇒ *σ* = **۲** = *n* **۴ ۴ ۴** −− −−− **۳ ۱۰** √ **۹۰** = = *σ* : انحراف از معیار ⇒ √ **۴ طول میلۀ خطا برابر انحراف معیار است، در نتیجه داریم: 100 تست ریاضی انسانی آمار هر سه پایه** −− −− **۳ ۱۰** √ √ **۱۰** *d* = **۶**+ = **۳**(**۲** + ) **۲ ۲ 5 برای ثابت بودن میانگین باید میانگین دو عدد اضافه شده برابر میانگین قبل باشد. پس ابتدا میانگین دادههای داده شده را حساب میکنیم: ۳** + **۵**+ **۶**+ **۹**+ **۱۲ ۳۵** ¯*x*¯ = = = **۷ ۵ ۵ برای ثابت بودن میانه باید یک عدد قبل و یک عدد بعد میانه را اضافه کنیم. ۳**, **۵**, **۶** , **۹**, **۱۲ 13**

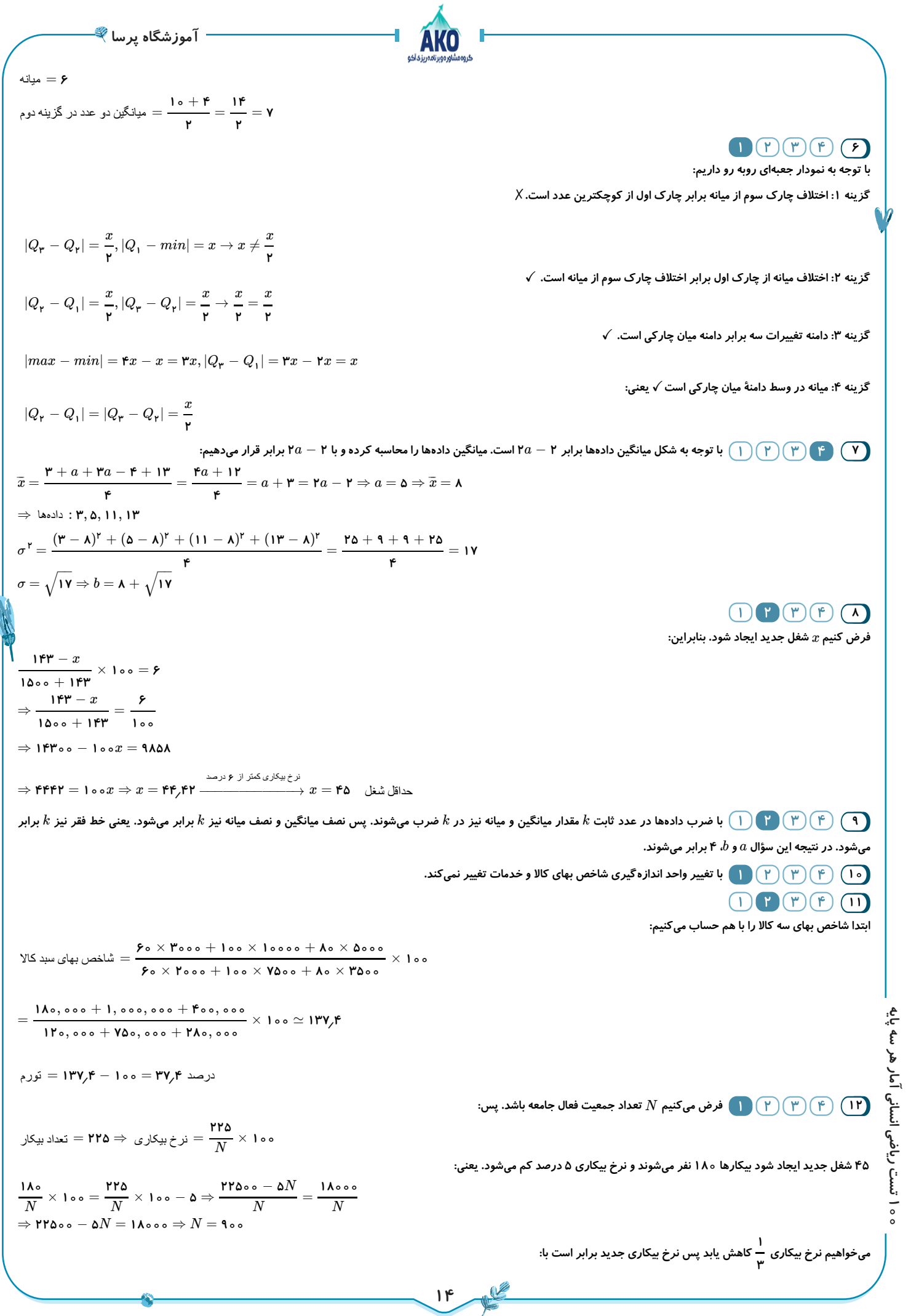

<sup>2</sup> 
$$
\frac{1}{r} \times \frac{176}{114} \times 114 = \frac{763}{r \times 1} = \frac{54}{r \times 1}
$$
  
\n $\Rightarrow \frac{64}{r} = \frac{164 - 8}{14\pi r} \times 114 = \frac{96}{r \times 1} = \frac{16 - 8}{4}$   
\n $\Rightarrow 16 = 14x - 4 \Rightarrow x = 7$   
\n $\Rightarrow 16 = 14x - 4 \Rightarrow x = 7$   
\n $\frac{1}{124} = \frac{1}{124} \times 114 = \frac{1}{124} \times 114 = \frac{1}{1$ 

–<br>–ւ Ė. ÷,

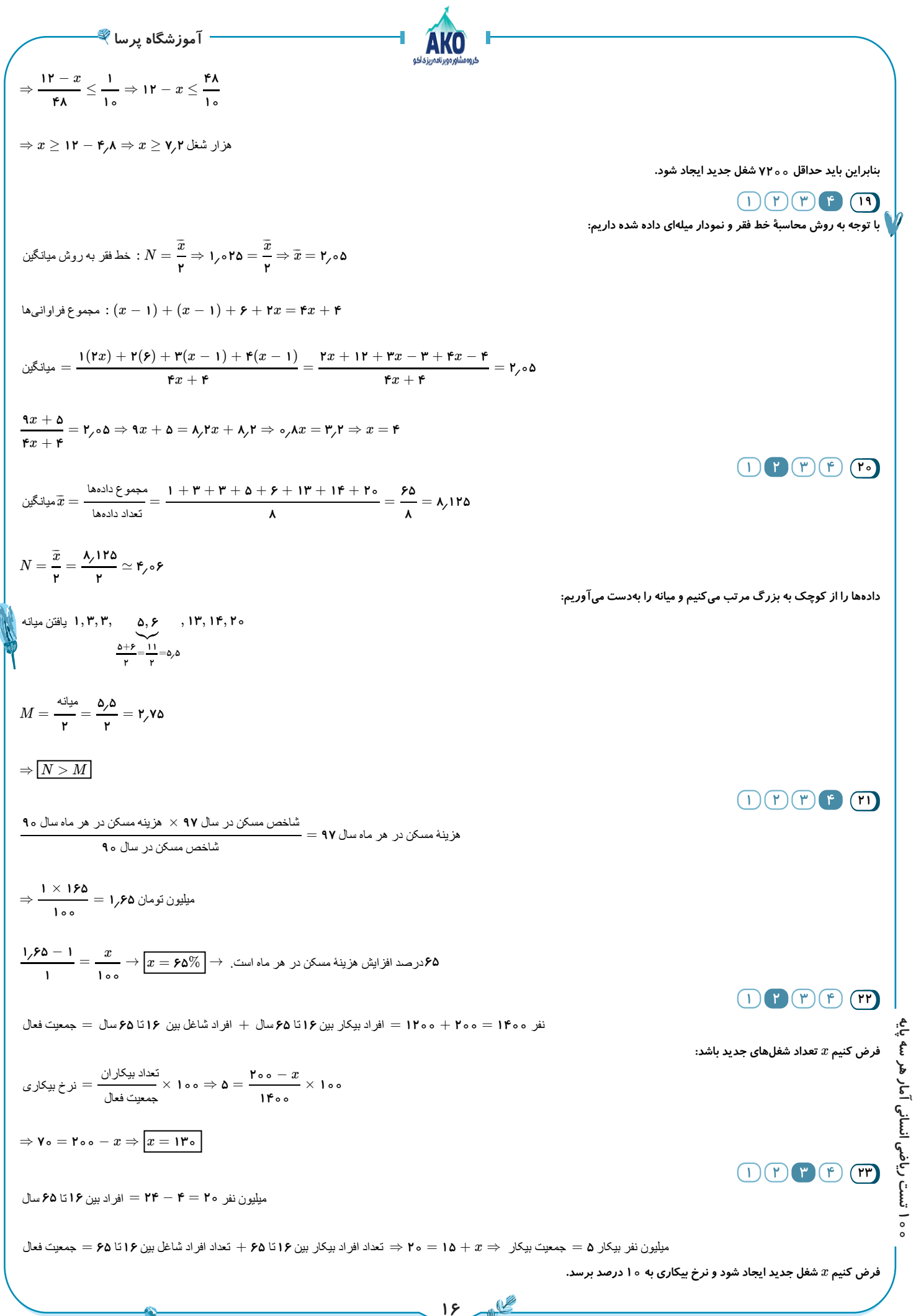

<sup>2</sup> (a) 
$$
g_1(x_1x_2) = \frac{g_1(x_1x_2x_3)}{g_1(x_1x_2x_3)} = \frac{g_1(x_1x_3x_4)}{g_1(x_1x_2x_3)} = \frac{g_1(x_1x_3x_4)}{g_1(x_1x_2x_3)} = \frac{g_1(x_1x_3x_4)}{g_1(x_1x_2x_3)} = \frac{g_1(x_1x_3x_4)}{g_1(x_1x_2x_3)} = \frac{g_1(x_1x_2x_4)}{g_1(x_1x_2x_3)} = \frac{g_1(x_1x_2x_4)}{g_1(x_1x_2x_3)} = \frac{g_1(x_1x_2x_4)}{g_1(x_1x_2x_3)} = \frac{g_1(x_1x_2x_4)}{g_1(x_1x_2x_3)} = \frac{g_1(x_1x_2x_4)}{g_1(x_1x_2x_3)} = \frac{g_1(x_1x_2x_4)}{g_1(x_1x_2x_3)} = \frac{g_1(x_1x_2x_3)}{g_1(x_1x_2x_3)} = \frac{g_1(x_1x_2x_3)}{g_1(x_1x_2x_3)} = \frac{g_1(x_1x_2x_3)}{g_1(x_1x_2x_3)} = \frac{g_1(x_1x_2x_3)}{g_1(x_1x_2x_3)} = \frac{g_1(x_1x_2x_3)}{g_1(x_1x_2x_3)} = \frac{g_1(x_1x_2x_3)}{g_1(x_1x_2x_3)} = \frac{g_1(x_1x_2x_3)}{g_1(x_1x_2x_3)} = \frac{g_1(x_1x_2x_3)}{g_1(x_1x_2x_3)} = \frac{g_1(x_1x_2x_3)}{g_1(x_1x_2x_3)} = \frac{g_1(x_1x_2x_3)}{g_1(x_1x_2x_3)} = \frac{g_1(x_1x_2x_3)}{g_1(x_1x_2x_3)} = \frac{g_1(x_1x_2x_3)}{g_1(x_1x_2x_3)} = \frac{g_1(x_1x_2x_3)}{g_1(x_1x_2x
$$

$$
\mathcal{R} = \int_{0}^{\frac{\pi}{2}} \frac{1}{r} \int_{0}^{\frac{\pi}{2}} \frac{1}{r} = \int_{0}^{\frac{\pi}{2}} \frac{1}{r} = \int_{0}^{\frac{\pi}{2}} \frac{1}{r} = \int_{0}^{\frac{\pi}{2}} \frac{1}{r} = \int_{0}^{\frac{\pi}{2}} \frac{1}{r} = \int_{0}^{\frac{\pi}{2}} \frac{1}{r} = \frac{1}{r} = \frac{1}{r} = \frac{1}{r} = \frac{1}{r}
$$
\n
$$
\int_{0}^{\frac{\pi}{2}} \sqrt{1 - \frac{1}{r} \cos \theta} = \frac{\pi}{2} \int_{0}^{\frac{\pi}{2}} \frac{1}{r} \sin \theta = \frac{\pi}{2} \int_{0}^{\frac{\pi}{2}} \frac{1}{r} \sin \theta = \frac{\pi}{2} \int_{0}^{\frac{\pi}{2}} \frac{1
$$

X

ه ۱ تست ریاضی انسانی آمار هر سه پایه **100 تست ریاضی انسانی آمار هر سه پایه**

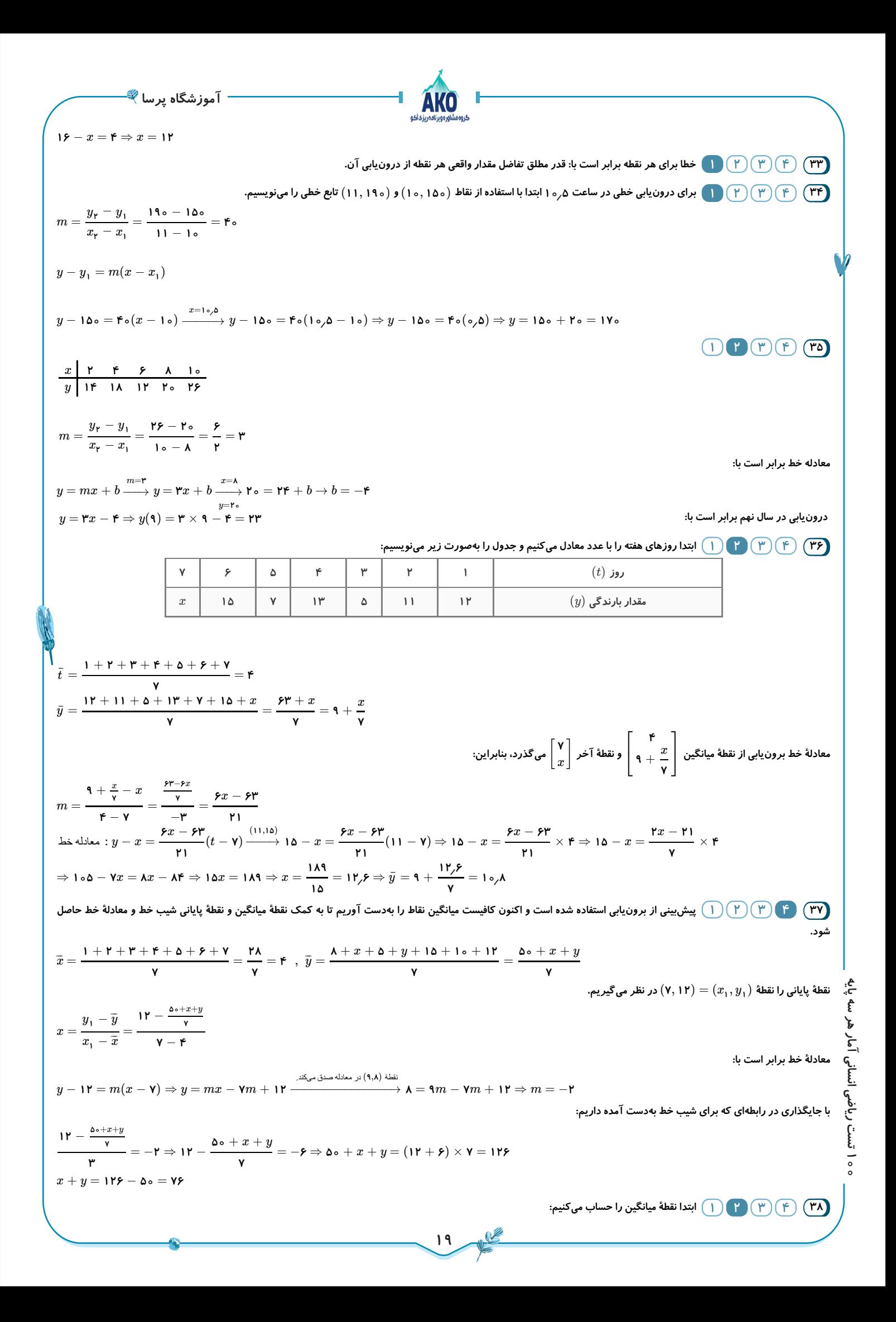

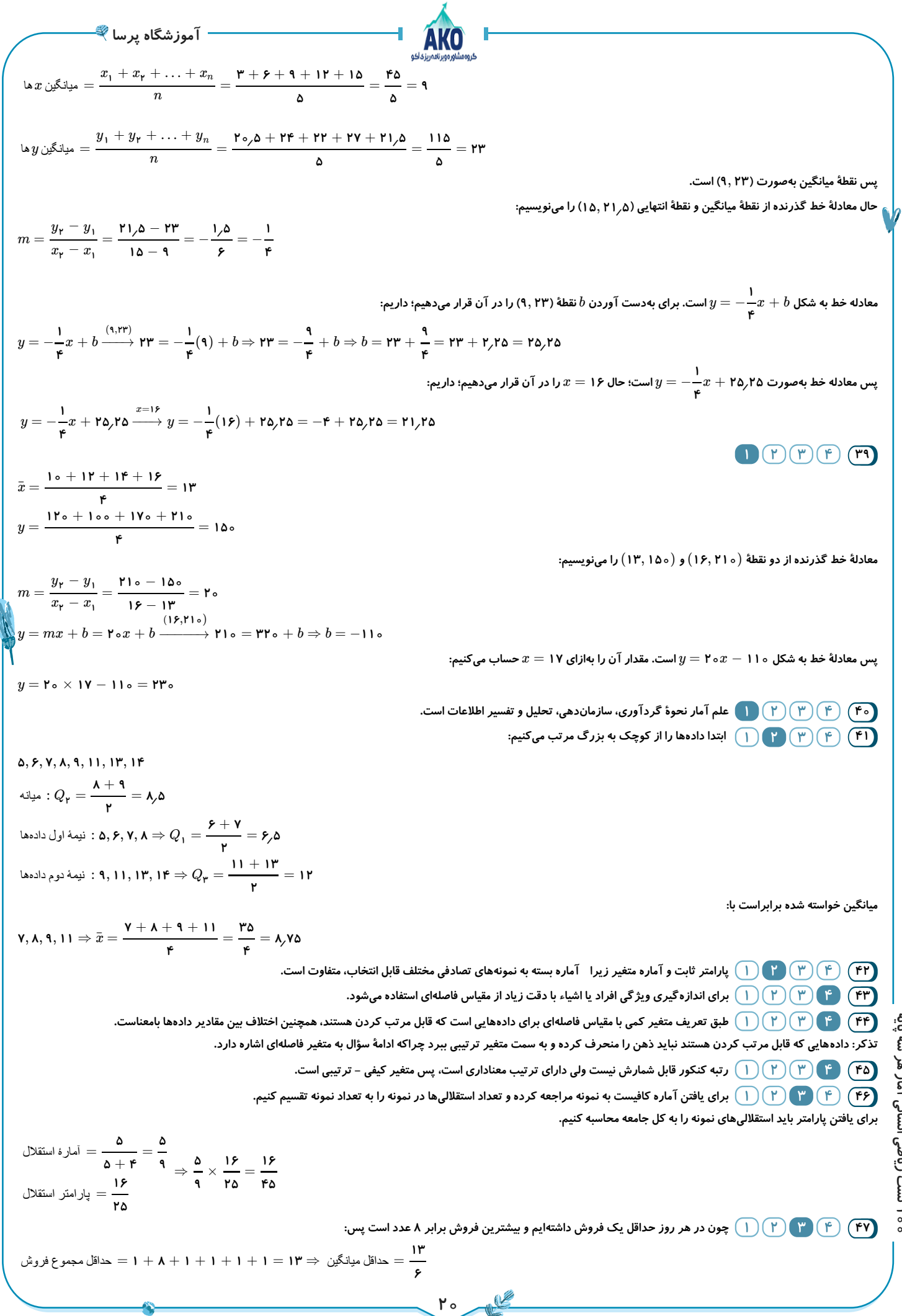

**100 تست ریاضی انسانی آمار هر سه پایه**

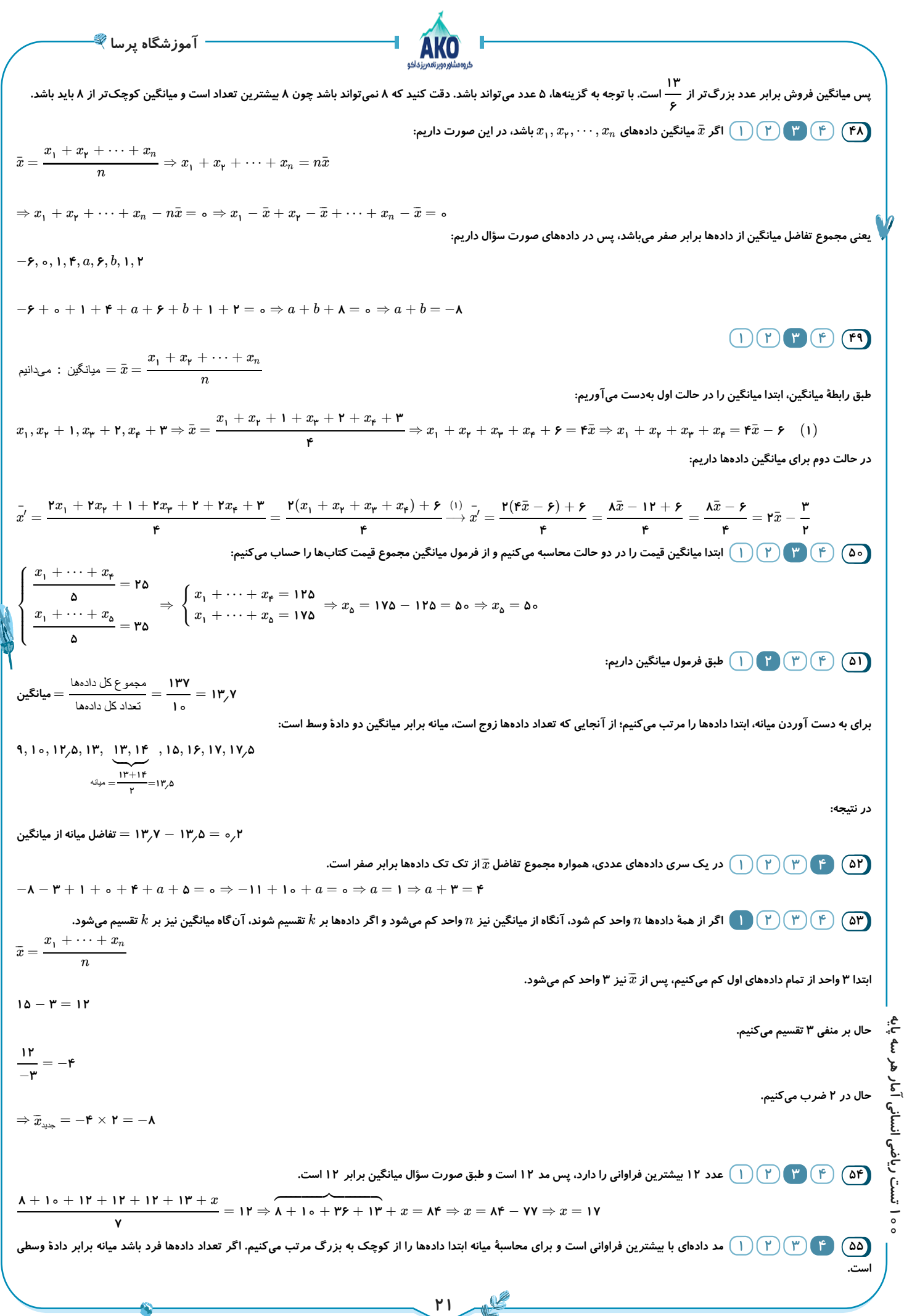

**آموزشگاه پرسا**میانه ↑ **۴** و **۴** و **۴**و **۳**و **۲**و **۱ ۱۱ ۱۰ ۹ ۸ ۸ ۷ ۵** و و و ووو و مد **۱** + **۲**+ **۳**+ **۳**× **۴**+ **۵**+ **۷**+ **۲**× **۸**+ **۹**+ **۱۰** + **۱۱** ¯*x*¯ = = **۶٫۹** میانگین > میانه > مد ⇒ **۱۱ 56 با استفاده از فرمول میانگین داریم:** *x* + + **۳**+ − **۱<sup>۱</sup>** *x***<sup>۲</sup>** *x***<sup>۳</sup>** ¯*x*¯ = ⇒ **۳**= + + **۳**+ − **۱** ¯*x*¯ *x***<sup>۱</sup>** *x***<sup>۲</sup>** *x***<sup>۳</sup>** = *x* + + + **۲<sup>۱</sup>** *x***<sup>۲</sup>** *x***<sup>۳</sup>** ⇒ *x* + + = **۳**− **۲<sup>۱</sup>** *x***<sup>۲</sup>** *x***<sup>۳</sup>** ¯*x*¯ **۳ برای دادههای جدید داریم: ۹**¯*x*¯ − **۴ ۴ ۳***x* + **۳**+ **۳**+ **۳**− **۱ <sup>۱</sup>** *x***<sup>۲</sup>** *x***<sup>۳</sup>** = **۳**(*x* + + ) + **۲<sup>۱</sup>** *x***<sup>۲</sup>** *x***<sup>۳</sup>** − **۳**= = میانگین جدید ⇒ **۴**− ̄*x*¯**۹** = **۲**+) **۲** −¯ *x*¯**۳**(**۳**⇒ ¯*x*¯ **۳ ۳ ۳**¯*x*¯−**۲** *x* + **۲***x* + **۲ 57 از آنجایی که مد منحصربهفرد است، پس با یکی از دادهها برابر است از طرفی چون مد و میانگین برابرند، پس باید با میانگین سایر دادهها برابر باشد. در نتیجه: ۵۰** + **۳۹** + **۴۵** + **۶۱** + **۳۰** *x* + **۲**= ⇒ **۵***x* + **۱۰** = **۲۲۵ ۵** ⇒ **۵***x* = **۲۱۵** ⇒ *x* = **۴۳** *x*, **۴۰**, **۴۵**, **۶۰**, **۳۰ پس دادههای مرتب شده از کوچک به بزرگ بهصورت زیر است: ۳۰**, **۴۰**, **۴۳** , **۴۵**, **۶۰** ↓ **۴۳**= میانه **58 چون دادهها مرتب هستند و تعداد آنها تاست پس میانه برابر دادۀ وسط )دادۀ چهارم( است. ۷** = = **۶***a* + **۱۰ مد میانه ۲۸ ۳۱ ۶***a* + **۱۰ بنابراین یا برابر یا برابر است. ۲۱ ۷ ۶***a* + **۱۰** = **۳۱** ⇒ **۶***a* = **۲۱** ⇒ *a* = = = **۳٫۵ ۶ ۲** *a*=**۳٫۵** ق ق **۳۲٫۵** = **۱۵** + **۱۷٫۵** = **۱۵** + *a***۵**→ −−− **۶***a* + **۱۰** = **۲۸** ⇒ **۶***a* = **۱۸** ⇒ *a* = **۳** *a*=**۳** غ ق ق **۳۰** = **۱۵** + **۱۵** = **۱۵** + *a***۵**→ −− **۴۳٫۵ ۳۲٫۵**, **۳۱**, **۳۱**, **۲۸**, **۲۷**, **۲۴**, : دادهها ⇒ **۲۴** + **۲۷** + **۲۸** + **۳۱** + **۳۱** + **۳۲٫۵** + **۴۳٫۵ ۲۱۷** *x*¯ = = = **۳۱ ۷ ۷ بنابراین میانگین با میانه و مد برابر است. 59 ابتدا میانگین دادههای داده شده را بهدست میآوریم: ۲۰** + **۱۹** + **۱۵** + **۱۸** + **۲۰** + **۱۶ ۱۰۸** ¯*x*¯ = = = **۱۸ ۶ ۶ برای محاسبۀ انحراف معیار، ابتدا واریانس را محاسبه میکنیم و سپس از آن جذر میگیریم. ۲ ۲ ۲ ۲ ۲ ۲** (**۲۰** − **۱۸**) + + + + + (**۱۹** − **۱۸**) (**۱۵** − **۱۸**) (**۱۸** − **۱۸**) (**۲۰** − **۱۸**) (**۱۶** − **۱۸**) *σ* واریانس **<sup>۲</sup>** = **۶ ۴** + **۱**+ **۹**+ **۰**+ **۴**+ **۴ ۲۲ ۱۱ 100 تست ریاضی انسانی آمار هر سه پایه** *σ* **<sup>۲</sup>** = = = **۶ ۶ ۳ انحراف معیار جذر واریانس است:** −−− −− **۱۱** *σ* = *σ* = ≃ **۱٫۹** √ **۲** √ **۳ 60 نمرات )بیشترین( و )کمترین( را حذف ميکنيم: ۹ ۲۰ ۱۱** , **۱۲** , **۱۴** , **۱۴** , **۱۵** , **۱۵** , **۱۵** , **۱۶ ۱۱** + **۱۲** + **۱۴** + **۱۴** + **۱۵** + **۱۵** + **۱۵** + **۱۶** *x*¯ = ⇒ = **۱۴** *x*¯ **۸** −−−−−−−−−−−−−−−−−−−−−−−−−−−−−− −−−−−−−−−−−−−−−−−−− **۳** + + **۰** + **۰** + + + + **۲ ۲ ۲ ۲ ۲ ۲ ۹** + **۴**+ **۱** + **۱**+ **۱**+ **۴** −− <sup>⇒</sup> *<sup>σ</sup>* <sup>=</sup> <sup>=</sup> <sup>≃</sup> **۱٫۶ ۲ ۲** *σ* = √ **۲٫۵** √ ⎷ **۸ ۸ 22** 

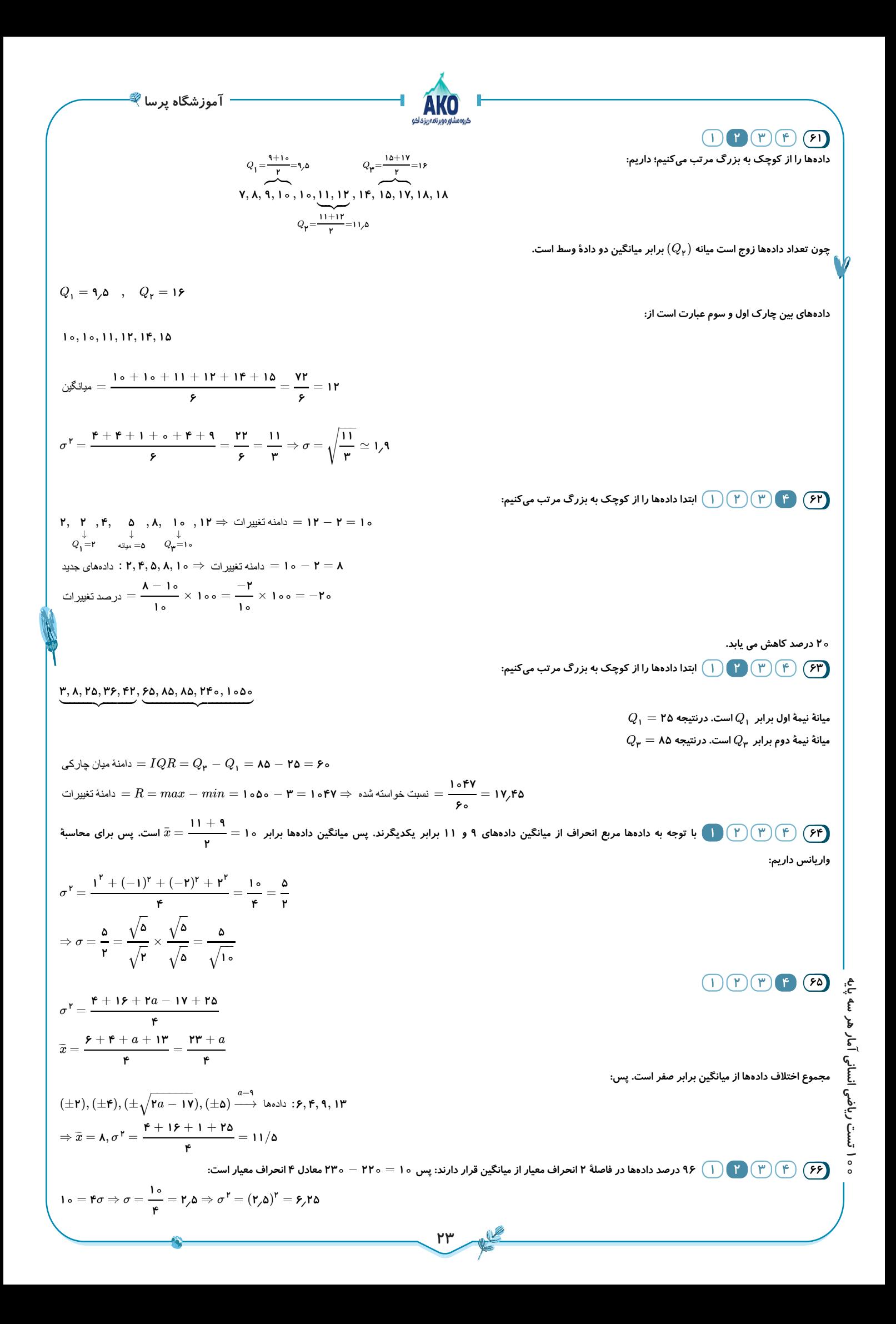

**آموزشگاه پرسا67 چون انحراف معیار دادۀ اولیه برابر صفر است، پس داده با هم برابرند. چون با اضافه کردن دادههای و و میانگین داده با میانگین دادۀ اولیه ۵ ۸ ۱۱ ۵ ۸ ۵ ۵ ۱۱** + **۵**+ **۸** ¯*x*¯ = = **۸ برابر است، پس است. و دادۀ اولیه برابر هستند. ۸ ۵ ۳** −−−−−−−−−−−−−−−−−−−−−−−−−−−−−−−−−−− −−−−−−−−−−−− − **۵**(**۸** − **۸**) − (**۱۱** − **۸**+ (**۵** − **۸**+ (**۸** − **۸ <sup>۲</sup>** ) **<sup>۲</sup>** ) **<sup>۲</sup>** ) **۰** + **۹**+ **۹**+ **۰ ۲ ۹ ۳** *σ* = = = = = **۱٫۵** √ √ √ **۸ ۸ ۴ 68 تقریبًا درصد دادههای نرمال در فاصلۀ یک انحراف معیار از میانگین قرار دارند. درنتیجه: ۶۸ ۲** *x*¯ = **۴۰** ⇒ *x*¯ + *σ* = **۴۵** ⇒ **۴۰** + *σ* = **۴۵** ⇒ *σ* = **۵**⇒ *σ* = = **۲۵ <sup>۲</sup> ۵ 69 طبق صورت سؤال برای میانگین و انحراف معیار داریم:** ¯*x*¯ = **۱۵۲** *σ* = **۳۶** ⇒ *δ* = **۶ ۲** ( ¯*x*¯ − **۲***δ*, ¯*x*¯ + **۲***δ*) **۹۶ در منحنی نرمال آموختیم که درصد دادهها در بازۀ هستند. بنابراین داریم:** (**۱۵۲** − **۲۶**, **۱۵۲** + **۲**(**۶**)) ⇒ (**۱۵۲** − **۱۲**, **۱۵۲** + **۱۲**) ⇒ (**۱۴۰**, **۱۶۴**) **70** *x* **اگر مجموع مربعات اختالف دادهها از میانگین باشد، داریم:** *x* **۴** = ⇒ *x* = **۳۲ ۸ چون میانگین دو دادۀ و برابر است با حذف آنها میانگین دادههای باقیمانده تغییری نمیکند. بنابراین: ۲۰ ۱۹ ۲۱ ۲ ۲** *x* − (**۲۱** − **۲۰**) − (**۱۹** − **۲۰**) **۳۲** − **۲ ۳۰ ۲** *σ* = = = = **۵** جدید **۸** − **۲ ۶ ۶ ۴ ۳**, **۵ 71 ابتدا میانگین جدید را محاسبه کنیم چون میانگین دو دادۀ اضافه شده ) ( برابر همان میانگین اولیه است، پس میانگین تغییری نمیکند.** *x***<sup>۱</sup>** + ⋯ + *x<sup>n</sup>* ¯*x*¯ = *n* **۲ ۲** (*x***<sup>۱</sup>** − ¯*x*¯) + ⋯ + ¯¯ (*x<sup>n</sup>* − *x*) **۲** *σ* = *n* **<sup>۲</sup>** *x<sup>n</sup>* **۲** (*x***<sup>۱</sup>** − ¯*x*¯) + ⋯ + ( − = *x x* ¯*x*¯) **مجموع مربعات اختالف از میانگین را با نشان میدهیم پس با فرض داریم: <sup>۲</sup>** *x σ* = = **۹**⇒ *x* = **۲۷ ۳** −−− **۲ ۲ ۲۷** + (**۳** − **۴**) + (**۵** − **۴**) **۲۹ ۲۹ ۲** *σ* = = ⇒ *σ* = √ جدید **۵ ۵ ۵ 72 ابتدا دادهها را از کوچک به بزرگ مرتب میکنیم و چارکها را مشخص میکنیم: ۱۰ ۶ ۴ ۳** و **۲** و **۲ ۴** و و **۸** و **۷** و و و **۳**+**۲** میانه **۷**+**۸** =**۲٫۵** =**۷٫۵ ۲ ۲** چارک اول چارک سوم **۱ ۲٫۵** − **۲ ۲** = = = نسبت خواسته شده **۷٫۵** − **۴ ۷ ۷ ۲ 73 چون واریانس داده برابر صفر است، پس دادهها با هم برابر هستند، از طرفی چون با اضافه شدن دادههای و و میانگین کل دادهها تغییر نمیکند، ۳۱ ۴۲ ۳۲ ۹ پس دادههای اولیه با میانگین سه داده برابر است. ۳۱** + **۴۲** + **۳۲** ¯*x*¯ = = **۳۵ ۳ ۹**(**۳۵** − **۳۵**) + (**۳۱** − **۳۵** + (**۴۲** − **۳۵** + (**۳۲** − **۳۵ <sup>۲</sup>** ) **<sup>۲</sup>** ) **<sup>۲</sup>** ) **۲ 100 تست ریاضی انسانی آمار هر سه پایه** *σ* جدید ⇒ **<sup>۲</sup>** = **۱۲** −−− **۰** + **۱۶** + **۴۹** + **۹ ۷۴ ۳۷ ۳۷** = = = ⇒ *σ* = √ **۱۲ ۱۲ ۶ ۶ 74 قیمت کاالها نسبت به سال گذشته درصد اضافه شده است. پس قیمتها برابر شده است. پس دادهها بهصورت زیر میشوند: ۱٫۳ ۳۰ ۱٫۳***x* , **۱٫۳** , ⋯**۱٫۳** ⇒ = **۱٫۳ <sup>۱</sup>** *x***<sup>۲</sup>** *x<sup>n</sup>* ¯*x*¯ ¯*x*¯ جدید قدیم **۲** ¯*x*¯) **<sup>۲</sup>** *x***<sup>۲</sup>** ¯*x*¯) **<sup>۲</sup>** *x<sup>n</sup>* ¯*x*¯) **۲** *σ* = (**۱٫۳***x* − **۱٫۳** + (**۱٫۳** − **۱٫۳** + ⋯ + (**۱٫۳** − **۱٫۳ <sup>۱</sup>** جدید *n* **۲** = (**۱٫۳**) [(*x* − + ⋯ + ( − ] = **۱٫۶۹** = **۱٫۶۹** × **۲۰۰۰ <sup>۲</sup>** ¯*x*¯) **<sup>۲</sup>** *x<sup>n</sup>* ¯*x*¯) **۲** *σ* قدیم *n* = **۳۳۸۰ 75 میدانیم مجموع درصدهای فراوانی نسبی باید باشد، بنابراین داریم: ۱۰۰ 24**

**آموزشگاه پرسا**AKO **1۲** + **۲۰** + **۲۵** + *a* + *A* = **1**••  $\Rightarrow$  **۶۵** + *a* = **1**••  $\Rightarrow$  *a* = **۳۵** بزرگترین زاویهٔ مرکزی در نمودار دایرهای مربوط به دستهای است که بیشترین درصد فراوانی نسبی را دارد، یعنی همان دسته  $\alpha$  با درصد فراوانی نسبی %۵". **حال مقدار زاویۀ مرکزی آن دسته را بهدست میآوریم. میدانیم برای تبدیل درصد به زاویه کافی است؛ درصد فراوانی نسبی را در ضرب کنیم؛ داریم: ۳۶۰** × = **۳۵ ۰ ۰ ۱۰۰ ۳۶۰ ۱۲۶ 76 میدانیم با توجه به شکل باید مجموع کل زاویهها برابر شود؛ داریم: ۳۶۰** ∘  $\mathbf{r} \mathbf{r}^\circ + \mathbf{v} \mathbf{r}^\circ + \mathbf{1} \circ \mathbf{\Lambda}^\circ + \hat{A} = \mathbf{r} \mathbf{r} \mathbf{r} \circ^\circ \Rightarrow \hat{A} + \mathbf{r} \mathbf{1} \mathbf{r}^\circ = \mathbf{r} \mathbf{r} \mathbf{r} \circ^\circ \Rightarrow \hat{A} = \mathbf{1} \mathbf{r} \mathbf{r}^\circ$ **از طرفی داریم:** = تعداد کارکنان *A*  $\frac{1 \text{FF}}{\text{TP}_\circ} \Rightarrow \frac{\lambda \circ \times 1 \text{FF}}{\text{TP}_\circ} = \text{PT}$ زاویه  $\Rightarrow$   $\frac{x}{x}$  = **۱۴۴** تعداد کل کارکنان **۳۶۰ ۸۰ ۳۶۰ DPPPP با توجه به نمودار و تناسب زیر داریم:**  $\frac{x}{\mathsf{PP}_\circ(\mathsf{A}\Rightarrow\mathsf{A})}$   $\rightarrow x = \frac{\mathsf{P}_\circ\times\mathsf{PP}_\circ}{\mathsf{A}_\circ\mathsf{A}}$ *x* **۴۰ ۱۰۰** (درجه) **۱۴۴** = **۱۰۰**(درصد) **78 با توجه به اینکه داده از میانه کمتر است، پس دو حالت برای تعداد دادهها میتواند اتفاق بیفتد. ۵** الت اول: تعداد دادهها زوج باشد که در این حالت میانه برابر میانگین دادهای پنجم و شمم خواده ایشت معنار با و شرین مقدار ۱۹ و چارک سوم کوچک تر از آن **است. پس چارک سوم حداکثر برابر است. و با توجه به فرد بودن دادهها حداکثر مقدار میانه برابر است با:** = **۱۶ ۱۷ ۱۵** + **۱۷ ۲** الت دوم: تعداد دادهها فرد است پس میانه برابر دادهٔ ششم است و تعداد دادهها ۱۱ تا است. این حالت با توجه به گزینهها ممکن نیست. **79 اگر دادههای مربوط به نمودار را از کوچک به بزرگ بنویسیم، میانۀ دادهها از میانگین دادههای یکشنبه و پنجشنبه به دست میآید.**  $x=\frac{x}{x}$  <sub>یکشنبه</sub>  $x$  میانه **حداقل مقدار یکشنبه و حداکثر مقدار آن میتواند باشد. ۶ ۳ حداقل مقدار پنجشنبه و حداکثر مقدار آن میتواند باشد. ۷ ۴ در نتیجه:** < < **۳** + **۴** میانه **۶** + **۷ ۲ ۶٫۵** > میانه > **۳٫۵ در نتیجه میانه با توجه به گزینهها میتواند باشد. ۶** *a* = **۵**, *d* = **۷**⇒ میانه = **۶** ه (۲) (۳) (۲) (۱) نفر  $B$  ۹ گل زده و نفر  $L$ ، حداقل ۱ گل و با توجه به نمودار نفر  $C$ ، حداقل ۲ گل و نفر  $A$  حداقل ۳ گل زده است، پس حداقل معهوع تعداد گل زده برابر است $\binom{\bf r}{\bf p}$  (۴) (۴) (۴) در م **با: ۹** + **۱**+ **۲**+ **۳**= **۱۵ ۳٫۷۵** = = حداقل میانگین **۱۵ ۴ حداکثر گل زده نیز میتواند باشد یعنی حداکثر میانگبن، است. ۷**/**۵ ۳۰** = **۶**+ **۷**+ **۸**+ **۹ با توجه به گزینهها میانگین برابر میتواند باشد. ۴** ای (۲) (۳) براساس توضیحات مسئله برای دامنه میان چارکی و اطلاعات مسئله اگر  $\min$  کمترین داده و  $\max$  بزرگترین داده باشد،  $Q_\mathsf{I}$  چارک اول و  $Q_\mathsf{t}$  چارک سوم (۲) (۳) (۴) برار کترین داده و کنترین داده باشد،  $Q_\mathsf{I}$  بارک **است. در نمودار جعبهای روی نوک سبیلها و دادهها قرار میگیرد.** max min  $IQR = Q_{\star} - Q_{\star} = \mathsf{Y} \mathsf{a}$  $\begin{cases} |Q_1 - \min| = 1 \\ |Q_2 - \min| = 1 \end{cases}$  $|Q_1 - \max| = r\lambda \Rightarrow Q_1 = r\lambda + r = r\lambda \Rightarrow Q_r = r\lambda + r\lambda = \lambda$ **یا**  $|Q_1 - \min| = \mathbf{M}$  $\Rightarrow$   $Q_1 = \mathbf{M} + \mathbf{M} = \mathbf{M} = \mathbf{M} = \mathbf{M} = \mathbf{M} = \mathbf{M} = \mathbf{M} = \mathbf{M} = \mathbf{M}$  $\left\{ |Q_1 - \max| = r \right\}$ **برابر یا برابر است. بنابراین مجموع مقادیر ممکن برای برابر است با:** *Q***<sup>۲</sup>** *Q* **۶۶ ۵۴ <sup>۳</sup> ۵۴** + **۶۶** = **۱۲۰**  $\bigcap$   $\bigcap$   $\bigcap$   $\bigcap$   $\bigcap$   $\bigcap$   $\bigcap$   $\bigcap$   $\bigcap$ **تعداد دادهها فرد است و میانه برابر دادۀ وسط یعنی است. چارک اول و سوم بهترتیب بهصورت زیر بهدست میآیند: ۱۰**

**25**

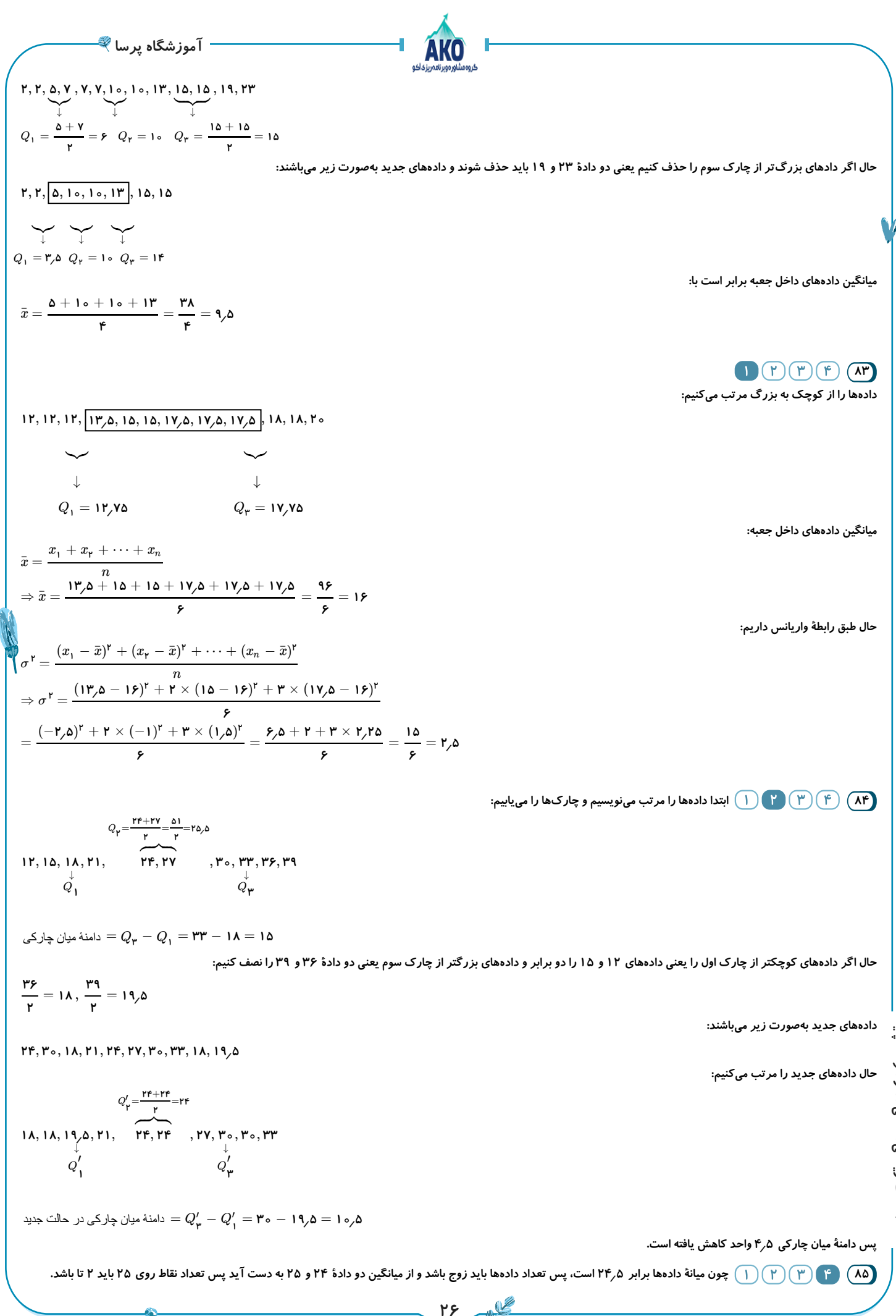

 $\frac{3}{2}$ **100 تست ریاضی انسانی آمار هر سه پایه**

$$
\frac{a_{\text{max}}\sqrt{a_{\text{max}}}\sqrt{a_{\text{max}}}\sqrt{a_{\text{max}}}
$$
\n
$$
= \frac{a_{\text{max}}}{2} + \frac{a_{\text{max}}}{2} + \frac{a_{\text{
$$

**27**

**۸۰۰**

**آموزشگاه پرسا***C* **با توجه به جدول باال درصد مرگومیر در استان از همه بیشتر است.** *n* **93 ابتدا فرض میکنیم تعداد متغیرهای اولیه باشد، در این صورت زاویۀ اولیۀ بین شعاعها برابر است با:** ∘ **۳۶۰** *α* = (**۱**) **<sup>۱</sup>** *n* ∘ **۳۶۰** *α* = **۳ <sup>۲</sup> با اضافه کردن متغیر دیگر، زاویۀ بین خواهد شد، حال با توجه به فرض سؤال داریم:** *n* + **۳** ∘ ∘ (**۲**),(**۱**) **۳۶۰ <sup>۶</sup>** <sup>=</sup> *<sup>n</sup>* <sup>⇒</sup> **<sup>۶</sup>**<sup>+</sup> *<sup>n</sup>***<sup>۲</sup>** <sup>=</sup> *<sup>n</sup>***<sup>۳</sup>** <sup>⇒</sup> طرفین وسطین میکنیم. **۲ ۲ ۳۶۰ ۲** *α***<sup>۲</sup>** = = × *α***<sup>۱</sup>** −−−→ ⇒ = **۳***n* = **۲**(*n* + **۳**) −−−−−−−−−→ *n n* + **۳** *n* + **۳ ۳***n* **۳ ۳ پس زاویۀ بین متغیرها در حالت اول برابر است با:** ∘ **۳۶۰** ∘ *α***<sup>۱</sup>** = = **۶۰ ۶** *a B A* **94 برای محاسبۀ حجم جعبههای و )چون ارتفاع متناسب با مجذور شعاع و مضربی از است.( داریم:** ⎪⎪*x* = **۴** ⎧ ⎪⎪ *y* = **۸** جعبۀ *A* **<sup>۲</sup>** <sup>⇒</sup> حجم*V<sup>A</sup>* <sup>=</sup> *<sup>x</sup>* <sup>×</sup> *<sup>y</sup>* <sup>×</sup> *<sup>h</sup>* <sup>=</sup> **<sup>۴</sup>**<sup>×</sup> **<sup>۸</sup>**<sup>×</sup> **<sup>۳</sup>***<sup>a</sup>* <sup>=</sup> **<sup>۹۶</sup>***<sup>a</sup>* ⎨ −⎩ *h* = ( **۳**) × *a* = **۳***a* √ *x* = **۹** ⎧ ⎪⎪⎪⎪ *y* = **۳** *a* **۲۷***a* جعبۀ *B* ⇒ حجم*V<sup>B</sup>* = *x* × *y* × *h* = **۹**× **۳**× = ⎨ **۲** *a* ⎪⎪⎪⎪ **۴ ۴** *h* = ( ) × *a* = ⎩ **۲ ۴ برای محاسبۀ اختالف حجمها داریم: ۲۷***a* **۳۸۴***a* − **۲۷***a* **۳۵۷***a V<sup>A</sup>* − *V<sup>B</sup>* = **۹۶***a* − = = = **۸۹٫۲۵***a* **۴ ۴ ۴ 95 چون حداکثر ظرفیت شرکتکنندگان در هر روز نفر است، بنابراین با توجه به بیشینه تعداد شرکتکنندگان در هر روز، تعداد شرکتکنندگان در هر روز ۱۰۰ را بهدست میآوریم.** : **۰٫۴** × **۱۰۰** = **۴۰ تعداد شرکتکنندگان در روز شنبه** : **۰٫۸** × **۱۰۰** = **۸۰ تعداد شرکتکنندگان در روز یکشنبه** : **۱** × **۱۰۰** = **۱۰۰ تعداد شرکتکنندگان در روز دوشنبه** : **۰٫۶** × **۱۰۰** = **۶۰ تعداد شرکتکنندگان در روز سهشنبه** : **۱** × **۱۰۰** = **۱۰۰ تعداد شرکتکنندگان در روز چهارشنبه** : **۰٫۲** × **۱۰۰** = **۲۰ تعداد شرکتکنندگان در روز پنجشنبه تعداد شرکتکنندگان در روز جمعه** : **۰٫۶** × **۱۰۰** = **۶۰ برای محاسبۀ میانگین تعداد شرکتکنندگان در یک هفته داریم: ۴۰** + **۸۰** + **۱۰۰** + **۶۰** + **۱۰۰** + **۲۰** + **۶۰** مجموع تعداد شرکتکنندگان در هر روز **۴۶۰** = = ≃ **۶۶** تعداد روزها **۷ ۷ 96 برای بهدست آوردن اندازۀ وزن این فرد باتوجه به فرمول با استفاده از عدد داده شده روی محور داریم:** عدد واقعی = × **۱۰۰ عدد محور** بیشینه **۳۰** × **۳۰۰** *x* **۳۰** = × **۱۰۰** ⇒ *x* = = **۹۰** ⇒ *x* = **۹۰ ۳۰۰ ۱۰۰** *a* **97 در نمودار حبابی جذر متغیر سوم متناسب با شعاع است یا متغیر سوم متناسب با مجذور شعاع است. )متناسب با مضربی از درنظر میگیریم.(** −**۲** → *w* = × *a* = **<sup>۱۲</sup>***a* **<sup>۱</sup>** (**۲ ۳**) **وزن نفر اول** √ −− **۲ وزن نفر دوم** → *w***<sup>۲</sup>** = ( **۱۰**) × *a* = **۱۰***a* √ **۲** → *w***<sup>۳</sup>** = (**۳**) × *a* = **۹***a* **وزن نفر سوم** −**۲** → *w***<sup>۴</sup>** = ( **۸**) × *a* = **۸***a* **وزن نفر چهارم** √ −**۲** → *w***<sup>۵</sup>** = ( **۶**) × *a* = **۶***a* **وزن نفر پنجم** √ **بنابراین برای محاسبۀ میانگین داریم: ۱۲***a* + **۱۰***a* + **۹***a* + **۸***a* + **۶***a* **۴۵***a* مجموع وزن افراد ¯*x*¯ = ⇒ ¯*x*¯ = **۹***a* = = تعداد افراد میانگین وزن **۵ ۵ 28** 

**آموزشگاه پرسا**

**در نتیجه میانگین وزن آنها به وزن نفر دوم برابر است با:**

$$
\frac{\overline{x}}{w_{\mathbf{r}}} = \frac{\mathbf{q}_a}{\mathbf{q}_{\circ a}} = \mathbf{q}_{\mathbf{r}}
$$

۹۸ ) (۴ ) (۳ ) (۱ ) زاویۀ بین شعاعِها در نمودار راداری از رابطۀ —— بهدست میiید. در حالت اول که تعداد متغیرها کمتر است ( $n$  کوچکتر) زاویۀ بین شعاعِها بیشتر است. **بنابراین در حالت دوم که متغیر اضافه میکنیم، زاویه بین شعاعها کمتر میشود. ۳۶۰** ∘  $n$ ) به دست میآید. در حالت اول که تعداد متغیرها کمتر است $\frac{n}{n}$ 

$$
\frac{\mathbf{r}\mathbf{r}_{\mathbf{o}}}{n} - \frac{\mathbf{r}\mathbf{r}_{\mathbf{o}}}{n+\mathbf{r}} = \mathbf{r}\mathbf{v} \Rightarrow \mathbf{r}\mathbf{r}_{\mathbf{o}}(\frac{1}{n} - \frac{1}{n+\mathbf{r}}) = \mathbf{r}\mathbf{v} \Rightarrow \frac{1}{n} - \frac{1}{n+\mathbf{r}} = \frac{\mathbf{r}\mathbf{v}}{\mathbf{r}\mathbf{r}_{\mathbf{o}}} = \frac{\mathbf{r}}{\mathbf{r}_{\mathbf{o}}} \Rightarrow \frac{n+\mathbf{r}-n}{n(n+\mathbf{r})} = \frac{\mathbf{r}}{\mathbf{r}_{\mathbf{o}}} \Rightarrow \frac{\mathbf{y}}{n(n+\mathbf{r})} = \frac{\mathbf{y}}{\mathbf{r}_{\mathbf{o}}} \Rightarrow n(n+\mathbf{r}) = \mathbf{r}_{\mathbf{o}}
$$
  

$$
\Rightarrow n^{\mathbf{r}} + \mathbf{r}n - \mathbf{r}_{\mathbf{o}} = \mathbf{0} \Rightarrow (n+\mathbf{A})(n-\mathbf{a}) = \mathbf{0} \Rightarrow \begin{cases} n = \mathbf{a} & (\mathbf{a}) \\ \mathbf{a} & (\mathbf{a}) \end{cases}
$$

**پس زاویۀ اولیه بین شعاعها برابر است با:**

$$
\frac{\mathbf{r}\mathbf{y}\circ^{\circ}}{\Delta}=\mathbf{v}\mathbf{r}^{\circ}
$$

**99 برای رسم نمودار راداری ابتدا زاویۀ بین هر دو شعاع متوالی را بهدست میآوریم. نمودار راداری دارای شعاع است که زاویۀ بین هر شعاع است. ۹۰ ۴** ∘

$$
\alpha = \frac{\operatorname{TPo}^\circ}{\operatorname{P}} = \operatorname{q\,o}^\circ
$$

عدد واقعی هدد محور، اعداد روی هر محور را بهدست آورده، و اعداد مربوط به  $A$  را بههم وصل میکنیم و همچنین اعداد مربوط به  $B$  را نیز بههم وصل $\rightarrow$   $\times$  ۱۰۰ حسب = عدد محور، اعداد روی هر محور را بهدست آورده، و اعداد مربوط به A را بههم وصل میکنیم و همچنین اعداد مربوط به B<br>بیشینه

![](_page_28_Picture_975.jpeg)

![](_page_28_Picture_976.jpeg)

![](_page_28_Figure_12.jpeg)

$$
x = \frac{1}{\frac{\sinh(\theta)}{2}} \times 1 \text{ so } \frac{1}{2} \times 1 \text{ so } \frac{1}{2} \times 1 \text{ so } \frac{1}{2} \times 1 \text{ so } \frac{1}{2} \times 1 \text{ so } 1 \times 1 \text{ so } 1 \times 1 \text
$$

**29**

∘

$$
x + \mathbf{y}y = x + \mathbf{1} \cdot \mathbf{y} \Rightarrow \mathbf{y}y = \mathbf{1} \cdot \mathbf{y} \Rightarrow y = \mathbf{y} \cdot \mathbf{y}
$$

$$
x + \mathbf{y}y = \mathbf{y}x - \mathbf{y}y \Rightarrow x + \mathbf{y} \cdot \mathbf{y} = \mathbf{y}x - \mathbf{y} \Rightarrow x = \mathbf{y} \cdot \mathbf{y}
$$

![](_page_29_Figure_0.jpeg)

**4**°

 $\frac{1}{2}$ 

![](_page_30_Picture_286.jpeg)

 $\frac{1}{\sqrt{2\pi}}\int_{0}^{\frac{\pi}{2}}\frac{dx}{\sqrt{2\pi}}\,dx$